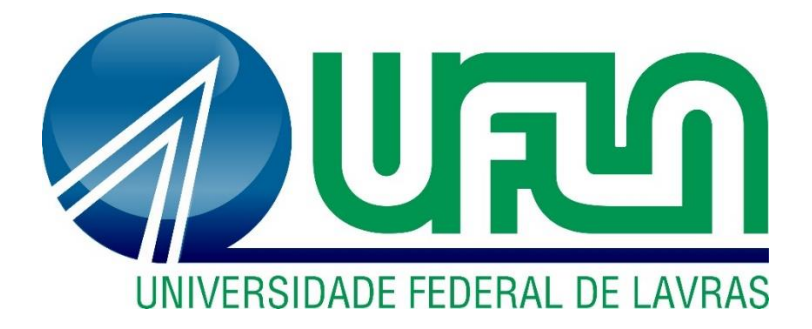

# **RICARDO MIRANDA DA FONSECA**

# **DESENVOLVIMENTO DE UM SOFTWARE PARA A SIMULAÇÃO COMPUTACIONAL DE MOTORES DE IGNIÇÃO POR COMPRESSÃO**

**LAVRAS – MG**

**2021**

RICARDO MIRANDA DA FONSECA

# **DESENVOLVIMENTO DE UM SOFTWARE PARA A SIMULAÇÃO COMPUTACIONAL DE MOTORES DE IGNIÇÃO POR COMPRESSÃO**

Monografia apresentada à Universidade Federal de Lavras, como parte das exigências do Curso de Engenharia Mecânica, para a obtenção do título de Bacharel.

Prof. Dr. Carlos Eduardo Castilla Alvarez

Orientador

**LAVRAS – MG 2021**

#### **RICARDO MIRANDA DA FONSECA**

### **DESENVOLVIMENTO DE UM SOFTWARE PARA A SIMULAÇÃO COMPUTACIONAL DE MOTORES DE IGNIÇÃO POR COMPRESSÃO**

#### **DEVELOPMENT OF A SOFTWARE FOR COMPUTATIONAL SIMULATION OF COMPRESSION IGNITION ENGINES**

Monografia apresentada à Universidade Federal de Lavras, como parte das exigências do Curso de Engenharia Mecânica, para a obtenção do título de Bacharel.

APROVADA em 18 de novembro de 2021.

Dr. Adriano Viana Ensinas - UFLA

Ma. Nathália Duarte Souza Alvarenga Santos - UFMG

Dr. Vinícius Rückert Roso - UFSM

Prof. Dr. Carlos Eduardo Castilla Alvarez

Orientador

**LAVRAS – MG**

*Dedico este trabalho à minha família, que nunca mediu esforços para que eu chegasse até aqui.*

# **AGRADECIMENTOS**

A minha mãe Maria Aparecida Miranda que apesar das adversidades da vida nunca sequer titubeou em se esforçar ao máximo para oferecer todo o suporte necessário para que estudasse.

Ao meu falecido pai Mateus Narcisio da Fonseca, a quem agradeço por toda a base que me deu para tornar a pessoa que sou hoje.

Ao meu irmão Mateus, sua esposa Mayra e ao pequeno Miguel, por darem todo o apoio durante estes 5 anos de faculdade e terem sido bons exemplos e fonte de inspiração.

Ao meu orientador e amigo, o professor Dr. Carlos Eduardo Castilla Alvarez, por me aconselhar sabiamente desde nosso primeiro projeto de iniciação cientifica e, sobre os caminhos a serem seguidos na elaboração desse trabalho, me proporcionando uma ótima estrutura e orientação para o desenvolvimento da mesma.

Aos meus amigos do grupo "Projetos de Engenheiros", por dividirem todas as dificuldades e conquistas encontradas durante todo esse tempo de faculdade e por todo o companheirismo durante esse longo percurso.

A todos os professores que tive em toda minha vida.

Muito obrigado!

#### **RESUMO**

Os motores de ignição por compressão têm sido frequentemente utilizados em veículos pesados, na agricultura e no transporte marítimo. Além disso, o cenário atual tem apresentado um grande crescimento na utilização destes motores em veículos leves de transporte devido à sua robustez e um baixo consumo especifico de combustível. Novas ferramentas têm sido desenvolvidas para proporcionar melhorias tanto em performance e eficiência, quanto para a redução de emissões de gases poluentes. Uma dessas ferramentas é a simulação computacional. O presente trabalho teve como objetivo criar uma ferramenta didática que possibilite o estudo do comportamento de um motor de ignição por compressão, que permita analisar e estudar os parâmetros de desempenho utilizando-se diferentes tipos de biocombustíveis. Para o modelo matemático, a Lei de Wiebe de uma zona foi utilizada para simular da taxa de queima da mistura ar-combustível e, a correlação de Annand para a modelar o processo de transferência de calor no interior do cilindro. Ademais, foi utilizado o software MATLAB para o desenvolvimento do modelo matemático, e sua extensão Graphical User Interface (GUI) para a criação de uma interface dinâmica e auto explicativa. O software criado foi validado e apresenta um erro percentual de 6,2% quando comparado ao torque nominal do motor CURSOR 13 operando em plena carga e, extrapolando seu uso, foi realizado uma análise da influência da variação do fator lambda nos parâmetros de desempenho do motor.

**Palavras chave:** motores de combustão; modelo zerodimensional; biocombustíveis.

#### **ABSTRACT**

Compression ignition engines have been frequently used in heavy vehicles, agriculture and shipping. In addition, the current scenario has shown a great growth in the use of these engines in light transport vehicles due to the ease of maintenance, robustness and a low specific fuel consumption. New tools have been developed to provide improvements both in performance and efficiency, as well as for the reduction of polluting gas emissions. One of the tools is computer simulation. The present work had as objective to create a didactic tool that allows the study of the behavior of a compression ignition engine, that allows to analyze and study the performance parameters using different types of biofuels. For the mathematical model, the Wiebe Law of one zone was used to simulate the burning rate of the air-fuel mixture and the Annand correlation to model the heat transfer process inside the cylinder. Furthermore, MATLAB software was used to develop the mathematical model, and its Graphical User Interface (GUI) extension was used to create a friendly, dynamic and self-explanatory interface. The software created was validated and presents a percentage error of 6.2% when compared to the nominal torque of the CURSOR 13 engine and, extrapolating its use, an analysis of the influence of the variation of the lambda ratio on the motor performance parameters was performed.

**Key-words:** Combustion engines; Zero-dimensional model; Biofuels.

### **LISTA DE FIGURAS**

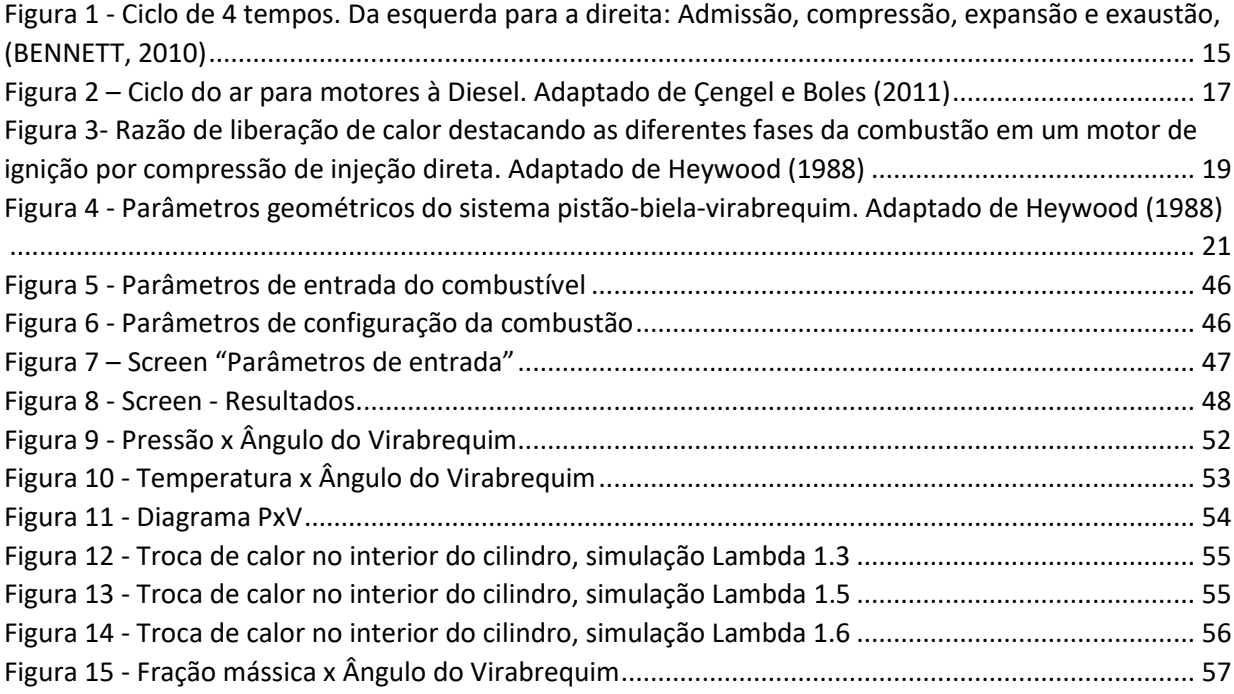

### **LISTA DE TABELAS**

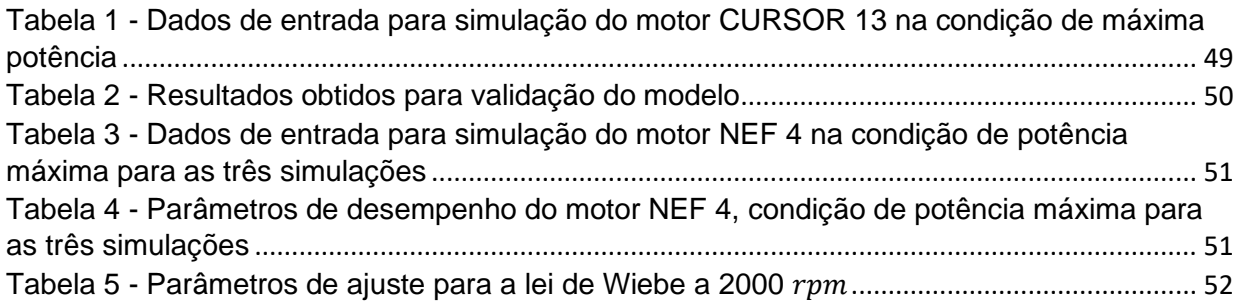

# **Sumário**

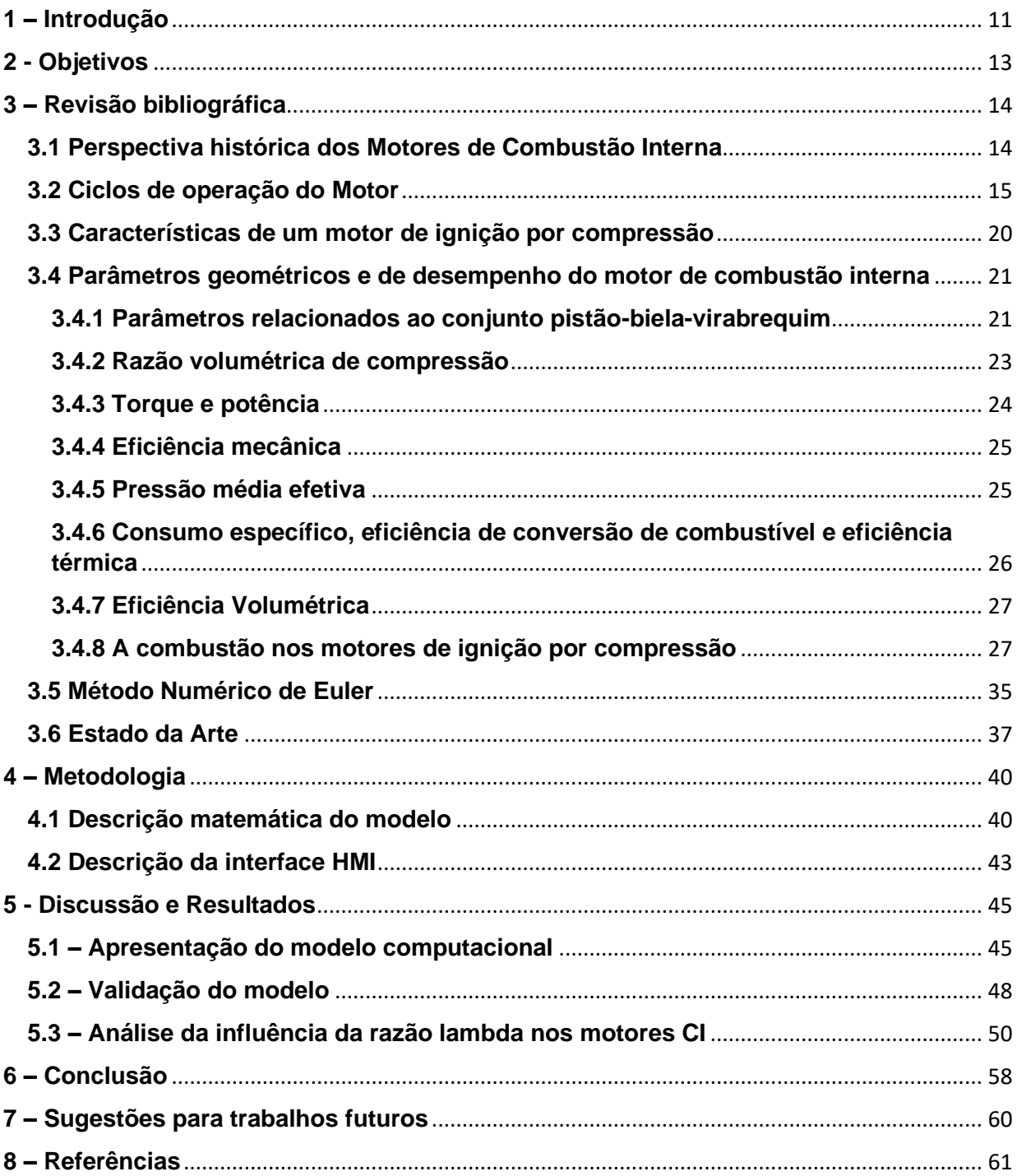

### <span id="page-10-0"></span>**1 – Introdução**

A Combustão é uma das técnicas mais antigas já desenvolvidas pela humanidade. Na contemporaneidade, grande parte da energia que é consumida no mundo é proveniente de processos de combustão (AZEVEDO; LEITE; CARVAJAL; MOYA *et al.*). Assim sendo, o conhecimento da utilização deste processo é de suma importância para muitas áreas, principalmente as que envolvem motores de combustão interna, no qual são responsáveis por converter a energia química do combustível em energia mecânica.

De acordo com a OICA (ORGANISATION INTERNATIONALE DES CONSTRUCTEURS D'AUTOMOBILES), de 2005 à 2016 houve um crescimento de 43,8% da frota veicular mundial. Simultaneamente com o aumento da frota mundial dos veículos, os problemas derivados da sua utilização, como a poluição atmosférica e seus desdobramentos têm se tornado alarmante quando se leva em consideração as questões ambientais. O IPCC (Painel Intergovernamental sobre Mudanças Climáticas) apontou em 2015 que 65% em massa dos gases do efeito estufa emitidos em 2010 representam  $CO<sub>2</sub>$  proveniente do uso de combustíveis fosseis e também de processos industriais. As normas que relacionam os motores de combustão interna são atualizadas frequentemente tornando-se cada vez mais severas, tendo como objetivo, a redução dos níveis de emissão de poluentes. No Brasil dois programas expressivos regulamentam e promovem essas reduções, o programa PROCONVE (Programa de Controle da Poluição do Ar por Veículos Automotores) e o programa Rota 2030, dessa forma, as empresas são obrigadas a desenvolverem novas tecnologias para alcançar as metas estabelecidas pelos programas e paralelamente buscam aperfeiçoar cada vez mais os motores de combustão interna.

Os motores de ignição por compressão têm sido frequentemente utilizados nos veículos pesados, na agricultura e no transporte marítimo. Além disso, o cenário atual tem apresentado um grande crescimento na utilização destes motores em veículos leves de transporte devido à facilidade de manutenção, robustez e um baixo consumo especifico de combustível. Segundo (BARROS, 2003) até a década de 60 do século vinte, o empirismo dominou o desenvolvimento tecnológico dos motores e a partir dessa década a disponibilidade dos meios computacionais tornou-se uma ferramenta importante na pesquisa de novos motores, pois passou a fornecer bons resultados sem demandar muito tempo e investimento financeiro.

Os motores convencionais de ignição por compressão continuam exibindo melhorias substanciais em eficiência, potência e grau de controle de emissão. Novas ferramentas disponíveis oferecem possibilidades de redução de peso, custo e perdas de calor do motor. Uma dessas ferramentas é a simulação computacional.

Quando relacionam-se os modelos computacionais para motores de combustão interna, entramos em modelos chamados de zerodimensionais (GUZZELLA; ONDER, 2009). Tais modelos são utilizados no desenvolvimento dos motores de combustão interna desde o século XIX e foram, inclusive, importantes na construção do primeiro motor de combustão interna (RIMSA, 2018).

Na indústria automobilística existem softwares que são bastante difundidos quando se fala em desenvolvimento de motores de combustão interna. Caton (2016), lista os 5 softwares comerciais mais utilizados em simulações unidimensionais de motores de combustão interna. Entre eles está o software Lotus Engine Simulation, que segundo o autor é usado pela própria fabricante no projeto de seus motores

O software Lotus Engine Simulation é um programa que faz simulações de motores de combustão interna. O software está disponível para download no website da própria empresa em uma versão *free*, onde é possível realizar simulações de motores com apenas um cilindro. Para motores maiores e complexos é necessário adquirir uma licença de utilização, que permite a modelagem de qualquer configuração de motor.

Tendo em vista o elevado custo das licenças dos softwares disponíveis no mercado, o presente trabalho teve por objetivo desenvolver um software de baixo custo, no qual é possível obter os principais parâmetros de desempenho de um motor de ignição por compressão para qualquer configuração de motor adotada.

# <span id="page-12-0"></span>**2 - Objetivos**

O objetivo geral deste trabalho é criar uma ferramenta didática que irá auxiliar o usuário no estudo do comportamento de um motor de ignição por compressão, que permita avaliar os parâmetros de desempenho utilizando-se diferentes tipos de biocombustíveis.

Os objetivos específicos são:

- Estudar a melhor plataforma para escrever um código computacional que solucione as equações do modelo e crie uma interface HMI (Human Machine Interface).
- Validar o software proposto comparando os resultados obtidos com trabalhos já disponíveis na literatura.
- Testar diferentes fatores lambdas no modelo construído e analisar sua influência nos parâmetros de desempenho do motor.

## <span id="page-13-0"></span>**3 – Revisão bibliográfica**

Os motores em geral, apresentam uma proposta no qual é a produção de energia mecânica a partir da energia química proveniente do combustível. Os motores podem ser classificados em dois tipos: Motores de combustão externa e motores de combustão interna. Motores de combustão externa são aqueles cujos produtos provenientes da combustão são utilizados para transmitir calor a um outro fluido que será o fluido que produzirá o trabalho. No motor de combustão interna, os produtos da combustão são os responsáveis pela produção do trabalho. (OBERT, 1971).

Os motores de combustão interna levaram vantagem sobre os motores de combustão externa pela sua versatilidade, eficiência, menor peso por potência, funcionamento inicial rápido e possibilidade de adaptação a diversos tipos de máquinas (HEYWOOD, 1988).

Esta seção do trabalho está dividida em duas partes:

- 1) Primeiro, diz sobre as formulações necessárias contendo os principais parâmetros que serão utilizados na modelagem do sistema, assim como, uma breve discussão sobre o tema, ressaltando as principais características dos motores de combustão interna.
- 2) Em seguida, o estudo do estado da arte, onde diz sobre os principais livros recomendados para os interessados da área, pontuando sobre como evoluíram os cálculos dos principais pilares da simulação zerodimensional em motores de ignição por compressão.

#### <span id="page-13-1"></span>**3.1 Perspectiva histórica dos Motores de Combustão Interna**

As máquinas térmicas têm servido a humanidade por mais de dois séculos e meio. Somente na década de 1860, foi apresentado um motor de combustão interna satisfatório. O primeiro a apresentar tal feito foi J. J. E. Lenoir (1822-1900), que produziu um motor de 2 tempos que gerava aproximadamente 6 *hp* de potência e uma eficiência de 5% (HEYWOOD, 1988). Um modelo foi apresentado por Nicolaus A. Otto (1832-

1891) e Eugen Langen (1833-1895) dobrando a eficiência do motor criado por Lenoir. Para resolver os problemas de baixas eficiências e peso excessivo, Otto propôs a construção de um novo motor, agora de 4 tempos de ignição por centelha que funcionou pela primeira vez em 1876.

Em 1892, o engenheiro alemão Rudolf Diesel (1858-1913) desenvolveu um motor de combustão interna de ignição por compressão e apresentou um novo conceito de motores de combustão interna, onde conseguiu uma eficiência térmica de 26%, com razões de compressão bem maiores que as usuais na época. O motor Diesel funcionou inicialmente com carvão pulverizado, porém, anos depois Diesel chegou à conclusão que seria mais vantajoso a injeção de combustíveis líquidos nos motores (STONE, 1999).

#### <span id="page-14-1"></span>**3.2 Ciclos de operação do Motor**

Para os motores de combustão de quatro tempos, a cada duas voltas do eixo virabrequim, um ciclo mecânico é completo, sendo este ciclo dividido em 4 etapas (chamadas de tempos). A figura 1 apresenta os 4 tempos que são:

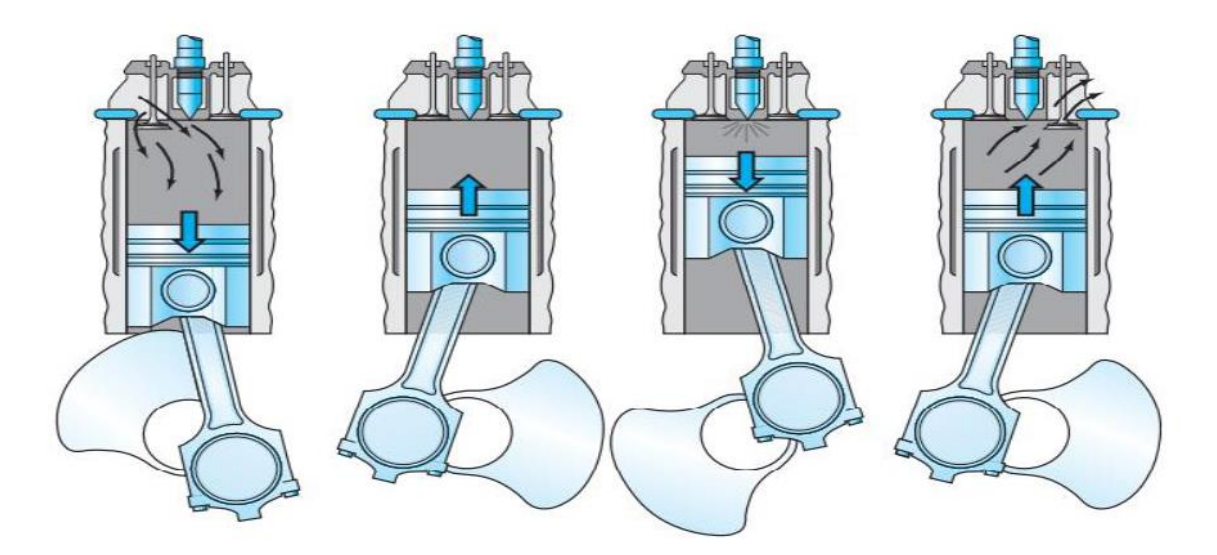

*Figura 1 - Ciclo de 4 tempos. Da esquerda para a direita: Admissão, compressão, expansão e exaustão, (BENNETT, 2010)*

<span id="page-14-0"></span>• 1º Tempo corresponde à Admissão, nesta fase o pistão realiza um movimento de descida, com a válvula de admissão aberta. O pistão se movimenta do ponto morto superior (PMS) para o ponto morto inferior (PMI), dessa forma, o pistão provoca uma depressão no interior do cilindro e assim a mistura/ar puro entra no cilindro. Como a válvula de admissão está aberta e há diferença de pressão, o ar é forçado a entrar no cilindro. (HEYWOOD, 1988).

- O 2º Tempo, por sua vez, corresponde à etapa da Compressão, onde as válvulas de admissão e exaustão estão fechadas, o pistão sobe até o PMS, realizando a compressão da mistura/ar puro que foi admitida durante a etapa de admissão; nessa etapa ocorre a elevação das temperaturas e turbulência da mistura/ar puro. Para motores de combustão de ignição por compressão, Heywood (1988) cita que cerca de 23° antes do pistão atingir o PMS, o jato de combustível é injetado, finamente atomizado, a alta pressão e velocidade
- O 3º Tempo trata-se da Expansão (combustão), no momento em que o pistão chega ao ponto morto superior, a mistura é ignitada; após a queima dos gases, obtém-se uma alta pressão, provocando a descida do pistão até o PMI. O terceiro tempo é o único entre os quartos no qual ocorre a produção do trabalho. Antes de chegar ao (PMI), a válvula de exaustão é aberta, dando início ao processo de exaustão dos gases que estão a pressão e temperatura mais altas que o ar atmosférico. À vista disso, diminui-se o trabalho chamado trabalho de bombeamento do motor, otimizando seu funcionamento. Existe um ponto ótimo para a abertura da válvula de exaustão, pois, se a mesma for aberta cedo demais, será perdida energia dos gases em expansão que neste caso, poderia se transformar em trabalho útil; se for aberta muito tarde, o pistão terá que gastar energia para expulsar os gases da exaustão (trabalho de bombeamento) (HEYWOOD, 1988).
- O 4º Tempo é denominado Escape (exaustão), no qual a válvula de exaustão abre-se no fim do tempo de expansão e os gases que foram queimados são empurrados para fora do cilindro; o pistão realiza um movimento de subida a fim de limpar o interior do cilindro, e após o término do processo inicia-se o mesmo novamente (HEYWOOD, 1988).

O ciclo apresentado e descrito pela figura 1 diz respeito ao ciclo mecânico do motor. A análise termodinâmica dos processos dos quais os gases passam num ciclo completo não é trivial. Em um motor de ignição de compressão de 4 tempos, o ciclo padrão de ar consiste em 4 processos termodinâmicos internamente reversíveis, que estão apresentados na Figura 2. Assim sendo, assume-se que o fluido de trabalho é somente o ar no qual comporta-se como gás ideal e percorre um circuito fechado (HEYWOOD, 1988), (YUNUS; BOLESMICHAEL, 2009)

Os processos do ciclo ideal estão descritos abaixo:

- 1. Compressão isentrópica e adiabática (1-2).
- 2. Fornecimento do calor à pressão constante (2-3), que corresponde ao processo de combustão.
- 3. Expansão isentrópica e adiabática (3-4).
- 4. Liberação do calor a volume constante (4-1). Corresponde ao processo de exaustão e restaura o fluido ao ponto 1 do processo, fechando o ciclo.

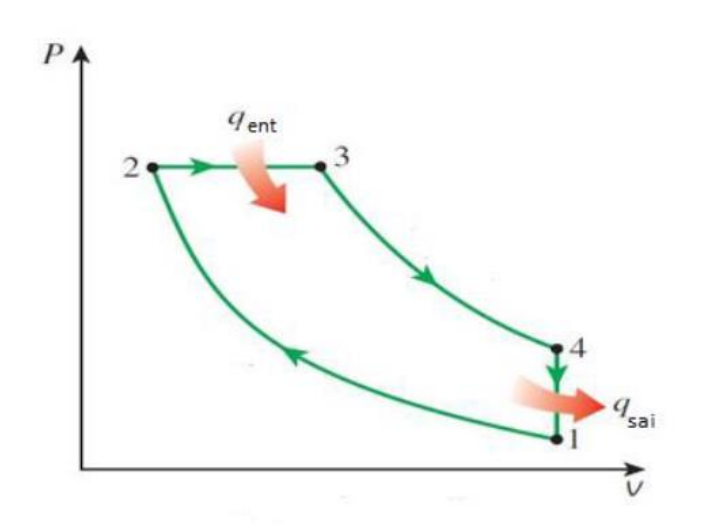

*Figura 2 – Ciclo do ar para motores à Diesel. Adaptado de Çengel e Boles (2011)*

<span id="page-16-0"></span>A diferença entre o ciclo real e o ciclo ideal deve-se aos seguintes aspectos (CENGEL; BOLES, 2007; HEYWOOD, 1988):

- 1. Os processos de compressão e a expansão não são adiabáticas nem isentrópicas;
- 2. A combustão não ocorre à pressão constante e de forma instantânea;
- 3. O fluido não é somente o ar e possui composição química variável
- 4. O ciclo não é fechado, tem-se a entrada de ar e combustível no cilindro, após a combustão, essa mistura é descartada e o processo recomeça com a nova entrada e saída dos fluidos;

Os processos mecânicos e térmicos que irão exercer influência nas perdas são: (CENGEL; BOLES, 2007; STONE, 1999; YUNUS; BOLESMICHAEL, 2009)

- Transferência de calor: Troca de calor entre dois objetos em um tempo finito. No motor isto acontece a todo momento. Toma-se como exemplo a fase de combustão, nesta etapa tem-se uma grande variação de temperatura, e por isso ocorre a transferência de calor, o que fará com que a curva de expansão no gráfico P-V seja abaixo da curva correspondente à expansão isentrópica. Isto resultará em uma perda de eficiência
- Exaustão: O motor precisa consumir parte da energia gerada no tempo de combustão para bombear os gases de exaustão para fora do cilindro. Dessa forma, apresentam-se as perdas pelos gases de exaustão, que levarão parte da energia na forma de calor.
- Perdas mecânicas: Os componentes do motor apresentam atrito, com isso produzem calor, assim sendo, torna o processo irreversível. Ademais, os gases passam pelas folgas entre os componentes, como as existentes entre o pistão, os anéis do pistão e a parede do cilindro. Dessa forma, acabam reduzindo a pressão e a massa dentro do cilindro, o que acarreta em mais ineficiência para o sistema.

As etapas descritas abaixo e mostradas na Figura 3, o processo real da combustão no motor de ignição por compressão.

- Atraso de ignição: Tempo entre o início da injeção de combustível e o início da combustão. É percebido pela mudança em  $dp/d\theta$  (ou  $dQ/d\theta$ ) (HEYWOOD, 1988).
- Fase de pré-mistura: O combustível é misturado ao ar até atingir seus limites de inflamabilidade e durante o período de atraso de ignição entra em combustão rapidamente, devido à alta temperatura e pressão na câmara de combustão e aos vários pontos de ignição já presentes (HEYWOOD, 1988), (TAYLOR, 1988).
- Fase da combustão controlada ou queima difusiva: O combustível que ainda não foi queimado e o combustível que ainda está sendo injetado apresentarão uma certa taxa de queima. Nessa fase, aparece mais um pico, geralmente menor, na curva de taxa de liberação de calor (HEYWOOD, 1988).
- Fase de combustão tardia: A taxa de liberação de calor continua em uma baixa taxa (e decrescendo cada vez mais) até alcançar o fim da combustão (HEYWOOD, 1988).

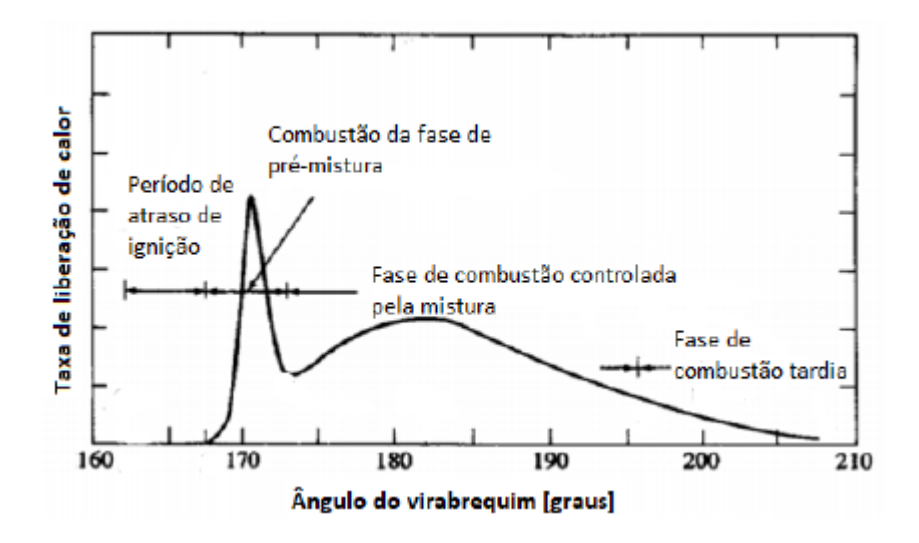

<span id="page-18-0"></span>*Figura 3- Razão de liberação de calor destacando as diferentes fases da combustão em um motor de ignição por compressão de injeção direta. Adaptado de Heywood (1988)*

#### <span id="page-19-0"></span>**3.3 Características de um motor de ignição por compressão**

Os motores CI, apresentam características importantes nos quais diferem-se dos motores de ignição por centelha. Nos motores de ignição por compressão, apenas o ar é introduzido no cilindro, o combustível é injetado diretamente no cilindro do motor pouco antes do início do processo de combustão. O controle de carga é alcançado variando não a borboleta mas sim a quantidade de combustível injetado a cada ciclo, dessa forma, a vazão mássica de ar, numa dada rotação é constante. O ar que é admitido é comprimido a altas pressões e temperaturas e o combustível é injetado atomizado em alta pressão e velocidade (HEYWOOD, 1988).

O combustível que é injetado dentro do cilindro vai entrar em contato com o ar a uma alta temperatura e alta pressão, irá se vaporizar rapidamente e passará por reações químicas espontâneas que resultam na auto-ignição da mistura. Heywood (1988) cita que o ar no cilindro antes da combustão pode superar os 4  $MPa$  de pressão e os 1000 ℃ de temperatura, dessa forma, nenhum sistema de produção de centelha para realizar a ignição é requerido.

Khandal et al. (2017) mostra que existem diversas estratégias de injeção de combustível nos CI e a utilização da injeção eletrônica possibilitou alcançar pressões de injeção maiores em relação aos sistemas de injeção mecânica. Os sistemas de injeção eletrônica possibilitam a injeção do combustível a qualquer tempo e assim, permitem influenciar no comportamento do motor.

Algumas estratégias utilizadas para redução das emissões de  $N0x$  e particulados são em relação à injeção do combustível, dentre elas destacam-se os sistemas de pós tratamento dos gases, utilização de combustíveis alternativos e sistemas de recirculação de gases (EGR – *Exhaust Gas Recirculation*).(ZHENG; READER; HAWLEY, 2004)

Quando compara-se os motores de CI e SI, pode-se dizer que os de ignição por compressão apresentam um maior rendimento térmico, menor consumo específico de combustível e maior durabilidade. Por outro lado, têm-se desvantagens, maior massa, custo mais elevado e maior nível de ruídos e vibrações em seu funcionamento.

Desde sua criação, os motores CI têm sido bastante utilizados no emprego em máquinas pesadas como as agrícolas, motores de caminhões, em algumas máquinas industriais, etc. Seu reconhecimento é atribuída principalmente à durabilidade do motor, à alta capacidade de produzir torque em baixas rotações e ao baixo consumo específico de combustível (HEYWOOD, 1988; OBERT, 1971; RIMSA, 2018).

# <span id="page-20-1"></span>**3.4 Parâmetros geométricos e de desempenho do motor de combustão interna**

Nesta etapa serão apresentados as principais formulações que são utilizadas para a realização dos cálculos dos parametros de desempenho de um motor de ignição por compressão.

#### <span id="page-20-2"></span>**3.4.1 Parâmetros relacionados ao conjunto pistão-biela-virabrequim**

A Figura 5 representa a geometria do sistema pistão-biela-virabrequim. Onde,  $Vc$  representa o volume da câmara de combustão;  $B$  o diâmetro do cilindro;  $Vd$  o volume deslocado pelo pistão;  $L$  é o comprimento máximo percorrido pelo pistão;  $l$  o comprimento da biela;  $a \neq 0$  comprimento da manivela;  $s \neq a$  distância entre o eixo do virabrequim e o eixo do pino do pistão;  $\theta$  é o ângulo de rotação do virabrequim (HEYWOOD, 1988).

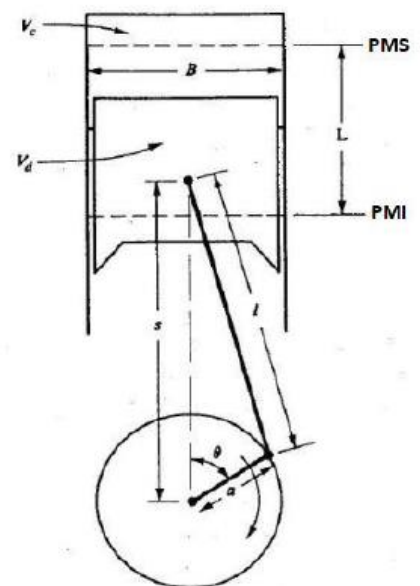

<span id="page-20-0"></span>Figura 4 - Parâmetros geométricos do sistema pistão-biela-virabrequim. Adaptado de Heywood (1988)

Heywood (1988) mostra que s é dado por:

$$
s = a\cos\theta + (l^2 - a^2\sin^2\theta)^{\frac{1}{2}}
$$
 (3.1)

Assim sendo, é possível relacionar a distância entre o eixo do virabrequim e o eixo do pino do pistão com o ângulo do virabrequim. Heywood também apresenta que o volume instantâneo no interior do cilindro é dado pela seguinte relação:

$$
V = Vc + \frac{\pi B^2}{4} (l + a - s)
$$
 (3.2)

Rearranjando a equação 3.1 na variável s da Equação (3.2), obtém-se a relação, que relaciona o volume instantâneo no interior do cilindro com o ângulo de rotação do virabrequim:

$$
V = V_c + \frac{\pi B^2}{4} \left[ l + a - \left( a \cos \theta + (l^2 - a^2 \sin^2 \theta) \frac{1}{2} \right) \right]
$$
(3.3)

A área instantânea da superfície no interior do cilindro é dada por (HEYWOOD, 1988):

$$
A = A_{ch} + A_p + \pi B (l + a - s)
$$
 (3.4)

Onde  $A_{ch}$  é a da câmara de combustão cabeça do cilindro e  $A_p$  é a área da cabeça do pistão. Utilizando-se a Equação (3.3), a Equação (3.4) pode ser rearranjada da seguinte maneira:

$$
A = A_{ch} + A_p + \pi B \left[ l + a - \left( a \cos \theta + (l^2 - a^2 \sin^2 \theta) \right)^{\frac{1}{2}} \right] \tag{3.5}
$$

Em motores, geralmente é assumido que:

$$
A_{ch} = A_p = \frac{\pi B^2}{4}
$$
 (3.6)

Portanto:

$$
A = \frac{\pi B^2}{2} + \pi B \left[ l + a - \left( a \cos \theta + (l^2 - a^2 \sin^2 \theta) \right)^{\frac{1}{2}} \right] \tag{3.7}
$$

Heywood (1988) apresenta ainda dois outros parâmetros importantes: A velocidade instantânea e velocidade média do pistão. Heywood (2018) mostra também que a velocidade média do pistão é muitas vezes mais apropriada que a velocidade angular do virabrequim para representar o comportamento do motor.

A velocidade instantânea é dada por:

$$
S_P = \frac{ds}{dt} \tag{3.8}
$$

A expressão para a velocidade média do pistão é:

$$
\bar{S}_P = 2LN \tag{3.9}
$$

Onde:

 $N:$  Velocidade angular do eixo virabrequim. [ $rad/s$ ]

#### <span id="page-22-0"></span>**3.4.2 Razão volumétrica de compressão**

A razão volumétrica de compressão é a razão entre o máximo volume e o mínimo volume no interior do cilindro. Sendo assim, sua expressão é definida da seguinte maneira:

$$
Rc = \frac{Volume \text{ máximo do cilindro}}{Volume \text{ mínimo do cilindro}} = \frac{Vd + Vc}{Vc}
$$
 (3.10)

Deve-se utilizar a mesma unidade para ambos os volumes. Desse modo, a razão volumétrica de compressão torna-se um número adimensional.

O volume deslocado pelo pistão é dado por:

$$
V_{\rm d} = L \frac{\pi B^2}{4} \tag{3.11}
$$

A unidade do volume deslocado será correspondente à unidade adotada para L  $eB$ .

#### <span id="page-23-0"></span>**3.4.3 Torque e potência**

O torque produzido por um motor é medido em testes padronizados utilizandose na maioria das vezes um dinamômetro. Para tais testes, o eixo virabrequim do motor é conectado com o auxílio de um eixo cardan ao eixo de um dinamômetro, dessa forma a interface do dinamômetro indicará o torque medido, Torque.

A partir do valor de  $Torg$ , obtém-se a potência que é gerada no motor, através da expressão (HEYWOOD, 1988):

$$
P = 2\pi N Torque \tag{3.12}
$$

Transformando-se a expressão para:

$$
P_b = \frac{2\pi N Torque}{1000} \tag{3.13}
$$

e utilizando as unidades  $[rev/s]$  para  $N \in [N.m]$  para  $Torque$ , obtém-se  $Pb$  em  $[kW]$ .

A potência descrita é nomeada de "*brake power" (Pb*), no português, potência de eixo. Para a potência de eixo, a carga para a qual o motor está entregando sua potência é o "freio" do dinamômetro.

#### <span id="page-24-0"></span>**3.4.4 Eficiência mecânica**

O rendimento mecânico refere-se entre a potência extraída no eixo do motor e a potência gerada no cilindro. é dado por (HEYWOOD, 1988):

$$
\eta_m = \frac{P_b}{P_{ig}}\tag{3.14}
$$

#### <span id="page-24-1"></span>**3.4.5 Pressão média efetiva**

Da termodinâmica, tem-se que o trabalho realizado por um gás dentro de um cilindro é dado por: (YUNUS; BOLESMICHAEL, 2009)

$$
W_{c,i} = \oint p \, dV \tag{3.15}
$$

Dessa forma, considera-se uma pressão constante ao longo de todo o ciclo, no qual produz o mesmo trabalho para o volume deslocado em questão, assim sendo, chega-se na definição da Pressão Média Efetiva (PME, do inglês, *MEP*: *mean effective pressure*). Da Equação (3.15), tem-se:

pressão constante que fornece o mesmo trabalho= 
$$
MEP = \frac{W}{dV} = \frac{W_{ciclo}}{Vd}
$$
 (3.16)

O trabalho por ciclo é dado por (HEYWOOD, 1988):

$$
W_{ciclo} = \frac{P n_R}{N} \tag{3.17}
$$

Em que  $nR$  é o número de revoluções do virabrequim para cada ciclo de potência do motor. Para motores de quatro tempos,  $nR=2$ .

Substituindo a Equação (3.17) na Equação (3.16):

$$
MEP = \frac{P n_R 1000}{N V_d} \tag{3.18}
$$

Utilizando-se as unidades no SI, tem-se que  $MEP = [kPa]$ ,  $P = [kWh]$ ,  $nR$ =[admensional],  $Vd$ =[ $m3$ ],  $N$ =[ $rev/s$ ];

## <span id="page-25-0"></span>**3.4.6 Consumo específico, eficiência de conversão de combustível e eficiência térmica**

Segundo Heywood (1988), o consumo de combustível é medido como uma vazão mássica (massa por unidade de tempo),  $m<sub>f</sub>$ . O consumo específico é definido como a vazão mássica de combustível por unidade de potência útil produzida pelo motor (HEYWOOD, 1988):

$$
sfc = \frac{mf}{P} \tag{3.19}
$$

As unidades são  $sfc=[g/kW \cdot h]$ ,  $mf=[g/h]$ ,  $P=[kW]$ 

Para os testes de motores, Heywood (1988) discorre sobre a eficiência de conversão de combustível,  $nf$ , no qual apresenta a razão entre o trabalho útil produzido pelo motor por ciclo e a quantidade de energia do combustível que pode ser fornecida pelo processo de combustão (HEYWOOD, 1988):

$$
\eta f = \frac{W_{ciclo}}{\dot{m}fQ_{LHV}} = \frac{P}{\dot{m}_fQ_{LHV}} = \frac{1}{sfc.Q_{LHV}}
$$
(3.20)

É importante lembrar que a energia do combustível  $mfQLHV$ , não é completamente transformada em energia térmica no processo de combustão. Desta maneira, existe outra eficiência definida como eficiência de combustão  $(\eta c)$ , no qual define o quão eficaz é o processo. Ademais, é definida a eficiência térmica  $(\eta t)$ , que é dada pela razão entre o trabalho útil por ciclo e a energia real disponível pela combustão. Portanto, têm-se  $\eta f = \eta c.\eta t$  (HEYWOOD, 1988).

#### <span id="page-26-0"></span>**3.4.7 Eficiência Volumétrica**

A propriedade que mede a eficiência na qual um motor admite ar é a eficiência volumétrica,  $\eta v$ . A eficiência volumétrica é definida pela razão entre a vazão mássica de ar para o sistema de admissão e a taxa na qual os pistões percorrem todo seu curso, disponibilizando o volume deslocado (HEYWOOD, 1988).

$$
\eta_{\rm v} = \frac{n_R \dot{m}_a}{\rho_{a\prime i} V_{\rm d} N} \tag{3.21}
$$

Onde:

 $pa, i$ : Massa específica do ar admitido. [ $kg/m<sup>3</sup>$ ]

 $ma$ : Vazão mássica de ar. [ $kg/s$ ]

N: Rotação. [rad/s]

 $Vd$ =Volume deslocado.  $[m^3]$ 

#### <span id="page-26-1"></span>**3.4.8 A combustão nos motores de ignição por compressão**

Uma reação estequiométrica é aquela que tem-se uma exata quantidade de ar para se transformar todo o combustível em produtos completamente oxidados (HEYWOOD, 1988). A equação de combustão estequiométrica em um motor de combustão interna é representada pela equação 3.22 apresentada abaixo:

$$
C_f H_g O_H + (w)(O_2 + 3,773N_2) \rightarrow (x)CO_2 + (y)H_2O + (Z)N_2 \tag{3.22}
$$

A reação estequiométrica apresenta uma situação ideal, pois no motor real ocorrem fenômenos químicos, como ineficiência de combustão e dissociação, que acabam por provocar o aparecimento de moléculas como  $HC$ ,  $CO$ ,  $O2$ ,  $H2$  nos produtos da reação.

Nas simulações zerodimensionais, como têm-se como o intuito a obtenção dos parâmetros gerais de desempenho do motor de ignição por compressão, a consideração destes produtos adicionais torna-se desprezível uma vez que no cálculo das propriedades dos gases de combustão, a influência destas moléculas será muito baixa devido à baixa parcela da massa total dos gases que elas representam (HEYWOOD, 1988), (STONE, 1999).

#### **3.4.8.1 Estequiometria da combustão**

Na equação (3.22) apresentada anteriormente, o combustível é apresentado pela por  $C_f H_a O_H$ , onde F, G e H são as quantidades de átomos de carbono, hidrogênio e oxigênio, respectivamente. A parte  $(w)(O_2 + 3.773N_2)$  representa a quantidade de ar que entrou no motor para reagir com o combustível, em outras palavras, o comburente. Para o cálculo estequiométrico nos motores, o ar é geralmente adotado como sendo composto somente de oxigênio e nitrogênio. Através de balanço da Equação (3.22), têm-se:

$$
w = F + \frac{G}{4} - \frac{H}{2} \tag{3.23}
$$

$$
x = F \tag{3.24}
$$

$$
x = F \tag{3.25}
$$

$$
z = 3.773w \t\t(3.26)
$$

Em geral, nos motores é medido tanto a vazão mássica de combustível  $(mf)$  que  $\acute{\text{e}}$  consumida pelo motor, quanto a vazão mássica de ar  $(m\dot{a})$ . A razão entre estas duas quantidades é a chamada razão ar/combustível (HEYWOOD, 1988):

$$
\frac{A}{F} = \frac{\dot{m}_a}{\dot{m}_f} \tag{3.27}
$$

Para a Equação (3.22),

$$
A_{\text{F}} = \left(A_{\text{F}}\right)_{s} = \frac{w(2.16 + 3.773.28, 16)}{F \cdot 12 + G \cdot 1 + H \cdot 16} = \frac{w(138, 248)}{12. F + G + 16. H}
$$
(3.28)

Em que:

O índice s representa a razão ar/combustível estequiométrica.

28,16: Massa molecular do  $N2$  [ $kg/kmol$ ]

12: Massa molecular do  $C$  [ $kg/kmol$ ]

1: Massa molecular do  $H$  [ $kg/kmol$ ]

16: Massa molecular do  $O$  [ $kg/kmol$ ]

Para definir a relação entre a razão ar/combustível real que o motor está consumindo e a que corresponde a valores estequiométricos, são apresentados a razão de equivalência e seu inverso, o *fator lambda* (HEYWOOD, 1988):

$$
\lambda = \phi^{-1} = \frac{\left(\frac{A}{F}\right)actual}{\left(\frac{A}{F}\right)_{s}}
$$
\n(3.29)

Neste contexto, são apresentados dois conceitos importantes, "misturas pobres" que é o excesso de ar em relação à mistura estequiométrica, onde  $\lambda$ >1; e "misturas ricas" que é a falta de ar em relação à mistura estequiométrica, onde  $\lambda$ <1. Para misturas estequiométrica, têm-se  $\lambda$ =1 (HEYWOOD, 1988).

Para os motores de ignição por compressão assume-se que funcionam com excesso de ar em relação à mistura estequiométrica  $(\lambda > 1)$ , isso dá-se pelo fato de reduzir a emissão de gases poluentes, dessa forma, será considerada agora a Equação (3.22) com  $\varphi$  de excesso de ar (HEYWOOD, 1988):

$$
C_f H_g O_H + w(\varphi + 1)(O_2 + 3,773N_2) \rightarrow (x)CO_2 + (y)H_2O + (\varphi w)O_2 + (Z + 3,77\varphi w) \tag{3.30}
$$

Ou seja, as quantidades extras de  $02$  e  $N2$  reaparecem nos excessos dessas respectivas moléculas nos produtos da reação. Os valores de  $w, x, y$  e  $z$  são calculados também pelas Equações (3.23) a (3.26).

Calculando-se a razão ar/combustível para este caso:

$$
A_{\text{F}} = \left(A_{\text{F}}\right)_{s} = \frac{w(\varphi + 1)(2.16 + 3.773.28, 16)}{F \cdot 12 + G \cdot 1 + H \cdot 16} = \frac{w(\varphi + 1)(138,248)}{12F + G + 16H} \tag{3.31}
$$

Para um motor operando com  $\varphi$  de excesso de ar, tem-se:

$$
\lambda = \frac{\left(\frac{A}{F}\right)actual}{\left(\frac{A}{F}\right)_{s}} = \frac{\frac{w(\varphi + 1)(138,248)}{12F + G + 16H}}{\frac{w(138,248)}{12F + G + 16H}} = (\varphi + 1)
$$
(3.32)

Um motor que opera com 20% de excesso de ar em relação à mistura estequiométrica irá operar com *fator lambda de λ*=1,20.

Da equação (3.30) e reescrevendo em função de  $\lambda$  (HEYWOOD, 1988):

$$
C_f H_g O_H + w(\lambda)(O_2 + 3.773N_2) \rightarrow (x)CO_2 + (y)H_2O + [(\lambda - 1)W]O_2 + [z + 3.773(\lambda - 1)W]N_2
$$

A partir dos valores dos coeficientes da Equação (3.33), é possível calcular a vazão mássica de ar e de combustível que está entrando no motor, dessa forma: (HEYWOOD, 1988):

$$
\dot{m}_a = \frac{\eta_v p_{a,i} V_d N}{\eta_R} \tag{3.34}
$$

A Equação (3.34) é a Equação (3.21) organizada para se separar a variável  $m\alpha$ . Para obter  $m\ddot{f}$ , utiliza-se a equação (HEYWOOD, 1988):

$$
m_f = \frac{m_a}{\lambda \left(\frac{A}{F}\right)_s} \tag{3.35}
$$

Pois:

$$
\lambda = \frac{(A_{F})actual}{(A_{F})_{s}} = \frac{m_{a}}{m_{f}} \frac{1}{(A_{F})_{s}} \Longrightarrow m_{f} = \frac{m_{a}}{\lambda (A_{F})_{s}}
$$
(3.36)

Para o cálculo da massa de ar e de combustível que entrou no cilindro do motor em cada ciclo, o cálculo é apresentado na equação 3.37 (HEYWOOD, 1988):

$$
m_a = \eta_v \rho_{a,i} V_d \tag{3.37}
$$

$$
m_f = \frac{m_a}{\lambda \left(\frac{A}{F}\right)_s} \tag{3.38}
$$

#### **3.4.8.2 Atraso de ignição**

O atraso de ignição é controlado pelo número de cetanas do combustível. Quanto menor o número de cetanas, maior será o atraso de ignição. Dessa forma, altos números de cetanas melhoram o controle do atraso de ignição e a estabilidade de combustão. (STONE, 1995), (HEYWOOD, 1988).

Hardenberg e Hase (1979) apresentam uma equação que fornece valores em boa concordância com os dados experimentais para a duração do atraso de ignição em motores de ignição por compressão de injeção direta (HEYWOOD, 1988), (FINESSO; SPESSA, 2014; HARDENBERG; HASE, 1979).

$$
\tau_{id} = (0.36 + 0.22\bar{S}_p) \exp\left[E_A \left(\frac{1}{RT} - \frac{1}{17190}\right) \left(\frac{21.2}{p - 12.4}\right)^{0.63}\right]
$$
(3.39)

Em que:

 $\tau_{id}$ : Duração do atraso de ignição [°].

- $\overline{Sp}$ : Velocidade média do pistão [ $m/s$ ].
- $E<sub>A</sub>$ : Energia de ativação aparente [ $|/mol$ ].
- R: Constante universal dos gases  $[8,314] / mol.K$ ].
- $T:$  Temperatura da mistura ar-combustível [K].
- $p$ : Pressão da mistura ar-combustível [bar].

A energia mínima para que uma reação química possa ocorrer, também chamada energia de ativação aparente é dada por:

$$
E_A = \frac{618840}{CN + 25} \tag{3.40}
$$

Em que CN é o número de cetanas do combustível.

Para determinar o ângulo do virabrequim em que ocorre o início da combustão  $(\theta_0)$ , basta conhecer o ângulo onde é feita a injeção  $(\theta_{ini})$ .

$$
\theta_o = \theta_{inj} + \tau_{id} \tag{3.41}
$$

#### **3.4.8.3 Taxa de queima de combustível**

A forma mais utilizada para representar curva da fração de massa queimada em função do ângulo de virabrequim é a lei de Wiebe, lei na qual é baseada na teoria cinética das reações em cadeia (HEYWOOD, 1988):

$$
x_b = 1 - \exp\left[-a_w \left(\frac{\theta - \theta_0}{\Delta \theta}\right)^{m_w + 1}\right]
$$
 (3.42)

Na qual:

 $\theta$ : Ângulo de rotação do eixo virabrequim.

∆0: Ângulo de início da combustão.

Δ: Duração total da combustão

 $aw \, e \, mw$ : Parâmetros para ajuste da curva. Variando estes parâmetros muda-se a forma da curva significativamente.

A lei de Wiebe acima apresentada não consegue representar corretamente a combustão em motores de ignição por compressão, devido ao segundo pico na curva da taxa de liberação de calor, conforme mostra a Figura 4. Para que a função se adequasse à combustão dos motores de ignição por compressão, Watson et al. (WATSON; PILLEY; MARZOUK, 1980) propuseram a modificação que é mostrada na Equação (3.43)

$$
x_b = 1 - \left\{ x_p \exp\left[ -a_w \left( \frac{\theta - \theta_0}{\Delta \theta_p} \right)^{m_p + 1} \right] + x_d \exp\left[ -a_w \left( \frac{\theta - \theta_0}{\Delta \theta_d} \right)^{m_d + 1} \right] \right\}
$$
 (3.43)

33

Na qual:

 $x_p$ : Fração mássica de combustível queimado na fase de combustão prémisturada.

 $x_d$ : Fração de combustível queimado na fase de combustão difusiva.

Δθp: Duração da combustão pré-misturada.

 $Δθ<sub>d</sub>$ : Duração da combustão na fase difusiva.

 $m_p$ : Parâmetro de ajuste da curva para a fase de combustão pré-misturada.

 $m_d$ : Parâmetro de ajuste da curva para a fase de combustão difusiva.

 $a_w$ : Parâmetro de ajuste da curva. Depende da fração mássica queimada no fim da queima.

Os textos referência sugerem, de modo geral, a utilização de  $aw$  na faixa 4,605 $\ltq$ aw $\lt$ 6,908 (xb será igual a 0,999 quando aw for igual a 6,908 e igual a 0,99 quando  $aw$  valer 4,605). Barros (2013) recomenda a utilização de valores na faixa de 3 a 7. (RAMOS, 1989) apresenta valores de próximos de 2,5 para  $mp$  e valores entre 0,5 e 1,0 para  $md$ .

Em suma ao exposto, Barros (2013) coloca que: A duração da queima de prémistura dura de 3° a 7° de ângulo do virabrequim, o final da queima é aproximado pelo ângulo onde cessa a injeção somado do ângulo de atraso de ignição. Matematicamente, a duração da fase de queima difusiva pode ser dada pelo tempo de injeção ( $\Delta \theta inj$ , em graus) subtraído do tempo de queima da fase de pré-mistura.

Cronologicamente a combustão ocorre da seguinte forma:

1) A injeção é iniciada  $(\theta_{\text{ini}})$ .

2) Ocorre o atraso de ignição  $(\tau_{id})$ .

3) Ocorre o início da combustão  $(\theta_0)$  com a queima de pré-mistura por cerca de 3° a 7°  $(\Delta\theta_p=3^\circ a 7^\circ)$ , nos casos onde este tipo de queima realmente acontece.

4) Ocorre a queima difusiva ( $Δθ<sub>d</sub> = Δθ<sub>inj</sub> - Δθ<sub>p</sub>$ ).

5) A injeção cessa.

6) A combustão continua por mais um intervalo equivalente ao atraso de ignição.

7) A combustão cessa.

#### <span id="page-34-0"></span>**3.5 Método Numérico de Euler**

Desde os primórdios da engenharia, um dos maiores desafios tem sido encontrar soluções matemáticas analíticas para modelos criados que simulem sistemas físicos reais. A partir dessa problemática, alguns métodos foram desenvolvidos para resolver problemas matemáticos que são resolvidos por meio de operações aritméticas e iterativas, em vez de métodos analíticos, portanto, esses métodos são chamados de métodos numéricos. (CHAPRA, CANALE, 2016).

Considerando a derivada da temperatura dos gases na câmara de combustão em relação ao ângulo de virabrequim do motor, têm-se:

$$
\frac{dT}{d\theta} \cong \frac{\Delta T}{\Delta \theta} \tag{3.44}
$$

Onde a derivada é aproximada pela inclinação de uma reta que passa por dois pontos na curva do gráfico  $T \times \theta$ . Porém, é notório que esta aproximação só será adequada se a derivada em questão for aproximadamente constante (ou a curva for aproximadamente linear).

Do cálculo diferencial e integral, sabe-se que a derivada em um ponto da curva é dada por (CHAPRA; CANALE, 2008):

$$
\frac{dT}{d\theta} \cong \lim_{\Delta\theta \to 0} \frac{\Delta T}{\Delta\theta} \tag{3.45}
$$

Ou seja, quanto mais diminui-se o intervalo no qual se avalia a inclinação da reta, mais se aproxima do valor real da derivada da curva no ponto no início do intervalo. Ademais, sabe-se que para obter um novo valor de uma função linear, basta saber o valor inicial e o incremento que será dado a ele. Este incremento é dado pela inclinação multiplicada pelo tamanho do passo (variação da variável independente da função). Matematicamente (CHAPRA; CANALE, 2008):

$$
valor_{novo} = valor_{inicial} + inclinação x tamanho_{passo}
$$
 (3.46)

Ou:

$$
T_{novo} = T_{initial} + \frac{\Delta T}{\Delta \theta} \Delta \theta
$$
 (3.47)

Por outro lado, se aplicar a Equação (3.47) e a curva não for aproximadamente uma reta, pode haver problemas. Desse modo, para solucionar este problema, um dos métodos numéricos desenvolvidos é o *método de Euler*. Euler propõe a seguinte sequência de iterações para obter-se a solução de uma equação diferencial:

$$
T_{novo,1} = T_{initial} + \frac{T_{novo,1} - T_{initial}}{\theta_{novo,1} - \theta_{initial}} \left(\theta_{novo,1} - \theta_{initial}\right)
$$
(3.48)

$$
T_{novo,2} = T_{novo,1} + \frac{T_{novo,2} - T_{novo,1}}{\theta_{novo,2} - \theta_{novo,1}} \left( \theta_{novo,2} - \theta_{novo,1} \right)
$$
(3.49)

E assim sucessivamente, até se chegar ao valor de  $T$  necessário. Euler chegou  $\dot{a}$  conclusão que se o valor do passo (Δ $\theta$ ) for suficientemente pequeno, o resíduo em um novo valor de  $T$  será também pequeno (pois ao observarmos uma curva num intervalo muito pequeno, ela se aproxima de uma reta).

A desvantagem da utilização do *método numérico de Euler* é o número de iterações necessárias para a solução dos problemas, pois, em muitos casos, para obter-se uma solução com baixo erro, é necessário utilizar um passo muito pequeno, assim sendo, aumenta o número de iterações, o que se retorna em um maior tempo para solução do problema e maior custo computacional.

#### <span id="page-36-0"></span>**3.6 Estado da Arte**

Uma solução para simulações zerodimensionais foi proposta originalmente por Lyn (LYN, 1963), tal solução consistiu em modelar a combustão como um processo de liberação de calor. Desse modo, nos modelos zerodimensionais a combustão passou a ser modelada através de certas expressões que modelavam a fração mássica queimada e consequentemente a taxa de calor liberada pela combustão. Awad et al. (AWAD; VARUVEL; LOUBAR; TAZEROUT, 2013) cita que a e lei de Wiebe, é a mais utilizada até hoje, tanto nos motores de ignição por compressão quanto nos motores de ignição por centelha.

Estudos mostram que para motores CI, a lei de Wiebe de uma zona funciona bem somente, porém, em casos limitados, Hu et al. (HU; WANG; YANG; WANG, 2017) apresentam que a condição ideal para a utilização da Lei de Wiebe se dá no momento de plena carga do motor. Em cargas parciais é indispensável a utilização da lei de Wiebe de duas zonas.

Kumat et al. (KUMAR; CHAUHAN, 2013) citam que os modelos de Annand, Hohenberg, Woschni, Nussle e Eichelberg tem sido os mais utilizados para cálculo dos coeficientes de transferência de calor instantâneos médios nas simulações dos motores de ignição por compressão. A correlação de Annand têm a grande vantagem de ser ao mesmo tempo relativamente precisa e simples (HEYWOOD, 1988).

Moroteaux e Saad (2013) apresentam um modelo de combustão zerodimensional de uma zona utilizando-se o MATLAB. A lei de Wiebe utilizada foi a de duas zonas para modelar a combustão e a correlação de Woschni para modelar a transferência de calor para as paredes do cilindro. O atraso de ignição foi modelado por uma correlação de Arrhenius e por uma correlação algébrica simples. A calibração foi efetuada através de correlações encontradas com parâmetros operacionais do motor,

como pressão de injeção, pressão e temperatura do ar de admissão, rotação, etc. Também foram calibrados desta forma os parâmetros da lei de Wiebe de duas zonas utilizada.

Hu et al. (2017) propuseram novos métodos para determinar cada parâmetro da lei de Wiebe. Analisaram a sensibilidade da fração queimada em função de cada parâmetro e criaram um modelo de combustão preciso para cada carga do motor.

Rimsa (2018) apresentou um modelo de simulação zerodimensional de uma zona para motores de combustão de ignição por compressão. Foi utilizada a lei de Wiebe de uma zona para simular da taxa de queima da mistura ar-combustível e a correlação de Annand para a modelar o processo de transferência de calor no interior do cilindro. Para plena carga, o autor encontrou um MAPE (Média de erro percentual absoluto) entre a curva de pressão simulada com experimental de 3,07%.

Teixeira (2019) elaborou um estudou termodinâmico zerodimensional para motores de ignição por centelha utilizando-se diferentes misturas de etanol, tendo como objetivo avaliar os parâmetros gerais de desempenho do motor. Para o modelo proposto, utilizou-se o SIMULINK como software. A Lei de Wiebe foi utilizada para implementar a fração mássica queimada e por consequência a taxa de calor liberada. A autora versa também sobre como a Lei de Wiebe possui grande influência quando se aplicada em cargas parciais. Por fim, cita que o desempenho de motores de combustão ao ser calculado pela metodologia adotada e comparado com curvas características exteriores de velocidade, apresenta a mesma tendência dos resultados encontrados na literatura.

(DE SOUZA, 2020), elaborou um software com uma interface HMI para um modelo zerodimensional de uma zona, no qual utiliza-se a linguagem de programação Python. Tal modelo é capaz de simular tanto motores SI quanto CI. A simulação irá utilizar o método de Runge-Kutta de quarta ordem para a resolução das equações diferenciais e seguirá a Lei de Wiebe para a fração de massa queimada nos motores CI. Aqui neste trabalho, viu-se a importância da utilização do ajuste dos parâmetros de combustão da lei de Wiebe, uma vez que, se adotados errados, uma grande discrepância de resultados aparece.

VERMA et al (SALAM; CHOUDHARY; PUGAZHENDHI; VERMA *et al.*, 2020) versam sobre a utilização de diferentes tipos de modelos para simulações em motores de combustão interna. Entre tais modelos têm-se estudos em simulações que utilizam métodos empíricos, experimentais e estatísticos. Neste artigo um modelo zerodimensional de uma zona foi utilizado em um motor que se utiliza biodiesel, concomitantemente, realizam uma comparação com um modelo desenvolvido utilizando-se redes neurais. O modelo zerodimensional conseguiu atingir resultados satisfatórios, entretanto, o autor coloca que apesar das vantagens que tal método propõe, um bom entendimento do controle dos parâmetros de combustão torna-se necessária.

Hashemian et al (BALAKHELI; CHAHARTAGHI; SHEYKHI; HASHEMIAN *et al.*, 2020) propuseram um modelo zerodimensional de uma zona que os ajudassem a validar os dados que foram obtidos experimentalmente durante seu trabalho. O modelo matemático foi utilizado para simular dois motores de combustão interna, no intuito de avaliar e comparar diferentes tipos de sistemas de refrigeração. O modelo proposto conseguiu avaliar a potência de saída, bem como a transferência de calor entre as paredes do cilindro. A lei de Wiebe foi adotada para os parâmetros de combustão.

# <span id="page-39-0"></span>**4 – Metodologia**

O trabalho desenvolvido utiliza o modelo zerodimensional de uma zona desenvolvido por (RIMSA, 2018). Como exposto anteriormente, os processos termodinâmicos são modelados por equações diferenciais com o objetivo de calcular a pressão e a temperatura dos gases no interior do cilindro. Encontradas a pressão e temperatura, os parâmetros de desempenho são obtidos para realização análise do motor de ignição por compressão.

O código é desenvolvido em MATLAB, uma vez que o EES não permite o uso de funções condicionais como *if, else* e *for*. A escolha do MATLAB foi realizada para uma otimização do código e também para um melhor desempenho computacional. Com sua utilização, será possível acrescentar ao código uma interface onde o usuário consegue de configurar todos os parâmetros da simulação, bem como, ter os parâmetros de saída em Excel.

Para o teste dos biocombustíveis, será realizado uma variação no fator lambda para analisar como esse fator influenciará na curva de pressão do motor. Dessa forma, foram realizadas três simulações com um biocombustível, variando a sua razão lambda entre 1,3, 1,5 e 1,6. O biocombustível utilizado foi o de óleo de soja, a partir do artigo escrito por (SHAHID; JAMAL, 2011) são utilizadas dados sobre o biocombustível, como a sua formula molecular, número de cetanas e ponto de fulgor.

A presente seção será dividida em duas partes, onde será apresentado a metodologia desenvolvida por (RIMSA, 2018) que é utilizada neste trabalho para a criação do modelo matemático e a metodologia criada pelo autor, para elaboração da ferramenta que será utilizada para a comunicação entre homem-máquina.

#### <span id="page-39-1"></span>**4.1 Descrição matemática do modelo**

As equações regidas nos modelos termodinâmicas são expressas em forma de equações diferenciais em função ao tempo. Por outro lado, não é interessante obter dados no cilindro em função do tempo, pelo fato de trabalhar com tempo na casa de milissegundos, isso torna-se inviável, dessa forma, trabalha-se em função do ângulo do eixo virabrequim. A velocidade angular do virabrequim,  $N$ , é constante para cada simulação. Portanto, todas as equações diferenciais são adequadas para que a variável independente seja o ângulo de rotação do eixo e não o tempo.

Para o modelo, são consideradas as seguintes hipóteses:

1 – Apenas o ciclo fechado é considerado, ou seja, apenas os processos de combustão (expansão) e compressão. A simulação inicia-se com a massa de ar já dentro do cilindro e termina no final do tempo de expansão com os gases queimados dentro do cilindro (- 180° a 180° do eixo virabrequim).

2 - São considerados gases ideais durante todos os processos e suas propriedades são consideradas uniformes em todos os pontos da câmara de combustão.

3 - A única entrada de massa no sistema é devido a injeção de combustível, sendo considerado o combustível injetado instantaneamente e na forma de vapor.

4 - A superfície de controle forma o volume de controle para a análise dos processos. O volume de controle aumenta e diminui, conforme o movimento linear de subida e descida do pistão. A superfície de controle envolve a área da parede do cilindro, área da cabeça do pistão e a área limitada pelo diâmetro do cilindro e projetada no cabeçote do motor.

5 - O modelo utilizado por Heywood (1988) foi utilizado neste trabalho, este modelo é baseado em ajustes polinomiais aos dados termodinâmicos e assumem que: a) a composição da mistura não queimada é constante; b) a mistura queimada está em equilíbrio químico.

6 – A combustão segue a Lei de Wiebe.

A massa dos gases no interior do cilindro é diferente em dois momentos da simulação. Até o ângulo de injeção de combustível, a massa dentro do cilindro é apenas a massa de ar que entrou no cilindro no processo de admissão do motor. Essa massa é calculada pela Equação (3.37). No ângulo (iteração) de injeção, a massa no cilindro aumenta instantaneamente do valor de massa de combustível injetado obtido pela Equação (3.38) (RIMSA, 2018).

Durante as simulações foram realizados testes para identificar o melhor passo a ser utilizado ( $\Delta\theta$ ), verificando assim a qualidade da solução. Foram realizadas simulações utilizando-se passos de 10°, 1°, 0,1°, 0,01° e 0,001°. Foi possível observar que a partir do passo de 0,01°, a simulação passou a demorar consideravelmente e não havia melhora significativa nos resultados. Dessa forma, foi adotado o passo de  $0,1^{\circ}.$ 

Isto é, do início da simulação (θ=−180°, início da compressão) até a injeção, a massa é constante e igual a  $ma$ ; do momento da injeção até o final da simulação  $(\theta=180^{\circ})$ , fim da expansão), a massa no cilindro passa a ser instantaneamente constante e igual a  $ma+mf$ . Em nenhum outro momento há mudança da massa do sistema, pois as válvulas permanecem fechadas durante a simulação (RIMSA, 2018).

Por fim, a sequência para a obtenção dos parâmetros de desempenho do motor é a seguinte:

1) É calculado o trabalho líquido produzido pelos gases em um ciclo através da integração da curva da pressão dos gases em função do volume instantâneo no interior do cilindro, como apresentado na Equação (3.15).

2) Calcula-se a pressão média efetiva através da Equação (3.16).

3) É calculada a potência indicada bruta separando  $P$  da Equação (3.18).

4) Calcula-se o torque indicado bruto pela Equação (3.12).

5) Calcula-se a pressão média efetiva, a potência e o torque de eixo.

6) É calculado o consumo específico, pela Equação (3.19).

7) Calcula-se eficiência de conversão de combustível, através da Equação (3.20).

#### <span id="page-42-0"></span>**4.2 Descrição da interface HMI**

A melhor plataforma para implementação do modelo foi utilizando o software MATLAB, pois o mesmo permite a implementação de funções condicionais, o que não é possível no EES. A ferramenta utilizada para a criação da interface foi o Graphical User Interface (GUI), tal ferramenta é disponibilizada pelo próprio MATLAB. Da mesma forma quanto a sistemas comerciais utilizados hoje, o modelo matemático fica por trás de uma interface amigável que contém apenas comandos intuitivos como botões, caixas de texto e gráficos.

Uma outra ferramenta que foi utilizada e também, disponibilizada no MATLAB é a Deploy Tool. A Deploy Tool é um pacote de compilamento de códigos que contém interfaces HMI. Tal ferramenta é necessária por criar um arquivo ".exe", que irá servir de instalador do programa elaborado para qualquer computador. Uma outra vantagem de sua utilização se dá pelo fato de agregar no instalador as bibliotecas presentes no MATLAB, na qual são necessárias para a execução do código na sua linguagem de programação, assim sendo, removendo a dependência do MATLAB ser instalado no computador do usuário

Concomitantemente ao exposto, a seguir são apresentadas as etapas para simulação:

1 – Primeiro o usuário insere os dados de entrada, nesta etapa o usuário define para o programa todos os parâmetros necessários para a realização da simulação, sejam eles: o Parâmetros gerais, parâmetros do motor, parâmetros do combustível e os parâmetros da combustão.

2 - Início dos cálculos do modelo: volume deslocado pelo(s) cilindro(s) do motor, massa específica do ar admitido, vazão mássica do ar e vazão mássica do combustível

3 - Cálculo das pressões médias efetivas, potências e torques indicados e de eixo, consumo específico de combustível e a eficiência de conversão de combustível do motor na condição simulada.

4 – Obtenção dos dados de saída (resultados). Etapa na qual o usuário pode analisar os parâmetros de desempenho para tais entradas no programa. Os gráficos gerados são: Pressão no cilindro, fração mássica queimada, diagrama P-V, Liberação de calor e Derivada da fração mássica em relação ao eixo de rotação.

# <span id="page-44-0"></span>**5 - Discussão e Resultados**

Nesta seção serão apresentados e discutidos os resultados obtidos a partir da criação do software descrito nos capítulos anteriores. Expõe-se, primeiramente, uma apresentação do modelo computacional, contendo suas principais interfaces e os parâmetros que são necessários para iniciar-se com a simulação. Em seguida, apresenta-se uma comparação entre os resultados obtidos utilizando-se o software desenvolvido pelo autor com o modelo matemático criado por (RIMSA, 2018). Por fim, são avaliados os parâmetros de desempenho com a variação da razão lambda utilizando-se um biocombustível derivado de óleo de soja.

#### <span id="page-44-1"></span>**5.1 – Apresentação do modelo computacional**

A interface criada consta com duas etapas principais, a primeira no qual é a inserção dos dados de entrada, etapa que o usuário inclui todos os parâmetros necessários para a realização da simulação, sejam eles:

- Parâmetros gerais
- Parâmetros do motor
- Parâmetros do combustível
- Parâmetros da combustão

A figura 5 demonstra o local onde o usuário consegue inserir os parâmetros do combustível. O modelo permite a utilização tanto de biocombustíveis quanto combustíveis fósseis. Dessa forma, obtendo-se a composição química, número de cetanas e seu poder calorifico o software desenvolvido permite a realização de comparações entre diferentes tipos de combustíveis.

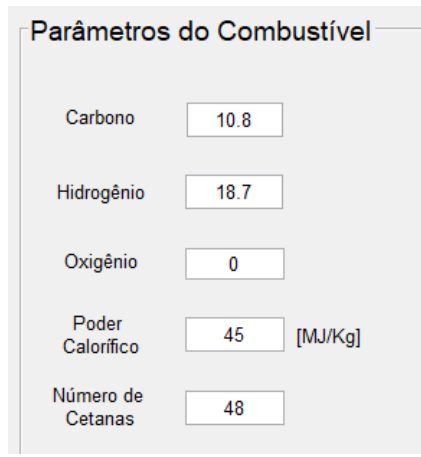

*Figura 5 - Parâmetros de entrada do combustível*

<span id="page-45-0"></span>A figura 6 apresenta os parâmetros apresentados na equação 3.43, esta etapa é o núcleo da simulação zerodimensional em motores de combustão interna, pois é baseada em correlações empíricas que precisam ser bem calibradas para cada caso. Aqui o usuário do software pode errar em caso de escolhas inadequadas de parâmetros para as correlações, e com isso provocar resultados inesperados do modelo.

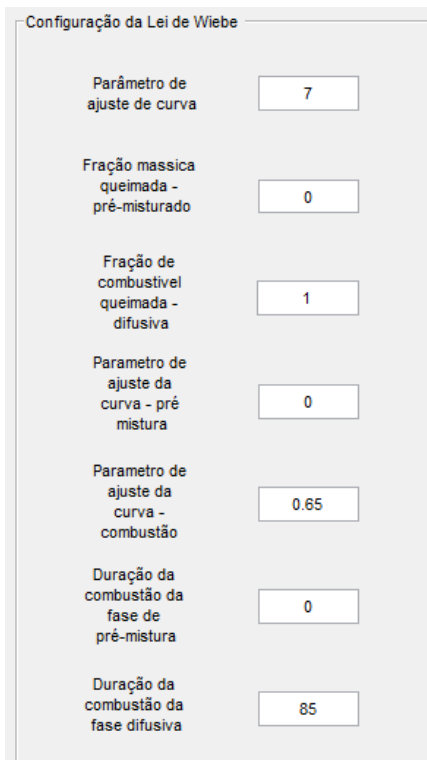

<span id="page-45-1"></span>*Figura 6 - Parâmetros de configuração da combustão*

A figura a seguir apresenta a tela de entrada do sistema, discretizando todos os parâmetros, bem como suas unidades.

| $\Box$<br>Modelo Computacional<br>$\equiv$<br>Configurações Ajuda |                         |                                              |                                      |                                       |  |  |
|-------------------------------------------------------------------|-------------------------|----------------------------------------------|--------------------------------------|---------------------------------------|--|--|
|                                                                   | Parâmetros de entrada   |                                              |                                      |                                       |  |  |
| Parâmetros Gerais                                                 |                         | Parâmetros do Motor                          | Parâmetros do Combustível            | lurun                                 |  |  |
| Rotação                                                           | 2000<br>[RPM]           | Diâmetro do<br>104<br>[mm]<br>Cilindro       | Carbono<br>10.8                      | UNIVERSIDADE FEDERAL DE LAVRAS        |  |  |
| Temperatura<br>de Admissão                                        | 27<br>[°C]              | Comprimento<br>195<br>[mm]<br>da Biela       | 18.7<br>Hidrogênio                   |                                       |  |  |
| Pressão de<br>Admissão                                            | 92000<br>[Pa]           | Curso do<br>132<br>[mm]<br>pistão            | Oxigênio<br>$\mathbf 0$              |                                       |  |  |
| Número de<br><b>Cilindros</b>                                     | 4                       | $[^{\circ}]$<br>Ângulo de<br>$-9$<br>Injecão | Poder<br>45<br>[MJ/Kg]<br>Calorífico |                                       |  |  |
| Rendimênto<br>Mecânico                                            | 0.98<br>$[0-1]$         | Razão<br>17.5<br>Volumêtrica                 | Número de<br>48<br>Cetanas           |                                       |  |  |
| <b>Eficiencia</b><br>Volumêtrica                                  | 0.88<br>$[0-1]$         | Razão de<br>1.15<br>compressão               | Razão<br>1.5<br>Lambda               |                                       |  |  |
| Eficiência da<br>Combustão                                        | $\mathbf{1}$<br>$[0-1]$ | turbo                                        |                                      |                                       |  |  |
|                                                                   |                         |                                              |                                      | <b>ENGENHARIA</b>                     |  |  |
|                                                                   |                         |                                              |                                      | UFLA - UNIVERSIDADE FEDERAL DE LAVRAS |  |  |
|                                                                   |                         | <b>Calcular</b>                              | Clear                                |                                       |  |  |
|                                                                   |                         |                                              |                                      |                                       |  |  |

*Figura 7 – Screen "Parâmetros de entrada"*

<span id="page-46-0"></span>A segunda etapa é a obtenção dos dados de saída (resultados). Etapa na qual o usuário pode analisar os parâmetros de desempenho para tais entradas no programa, sejam eles:

- Vazão mássica de ar
- Vazão mássica de combustível
- Pressão Média Efetiva indicada
- Potência indicada
- Torque Indicado
- Pressão Média Efetiva de eixo
- Potência de eixo
- Torque de eixo
- Consumo específico
- Eficiência de conversão de combustível

 $\times$ 

É possível também a exportação dos dados da simulação computacional, onde o programa gera uma planilha em .xlsx contendo também gráficos para análises posteriores. A figura 6 que apresentada em seguida, demonstram a *screen* do sistema, onde é possível analisar os resultados da simulação desejada.

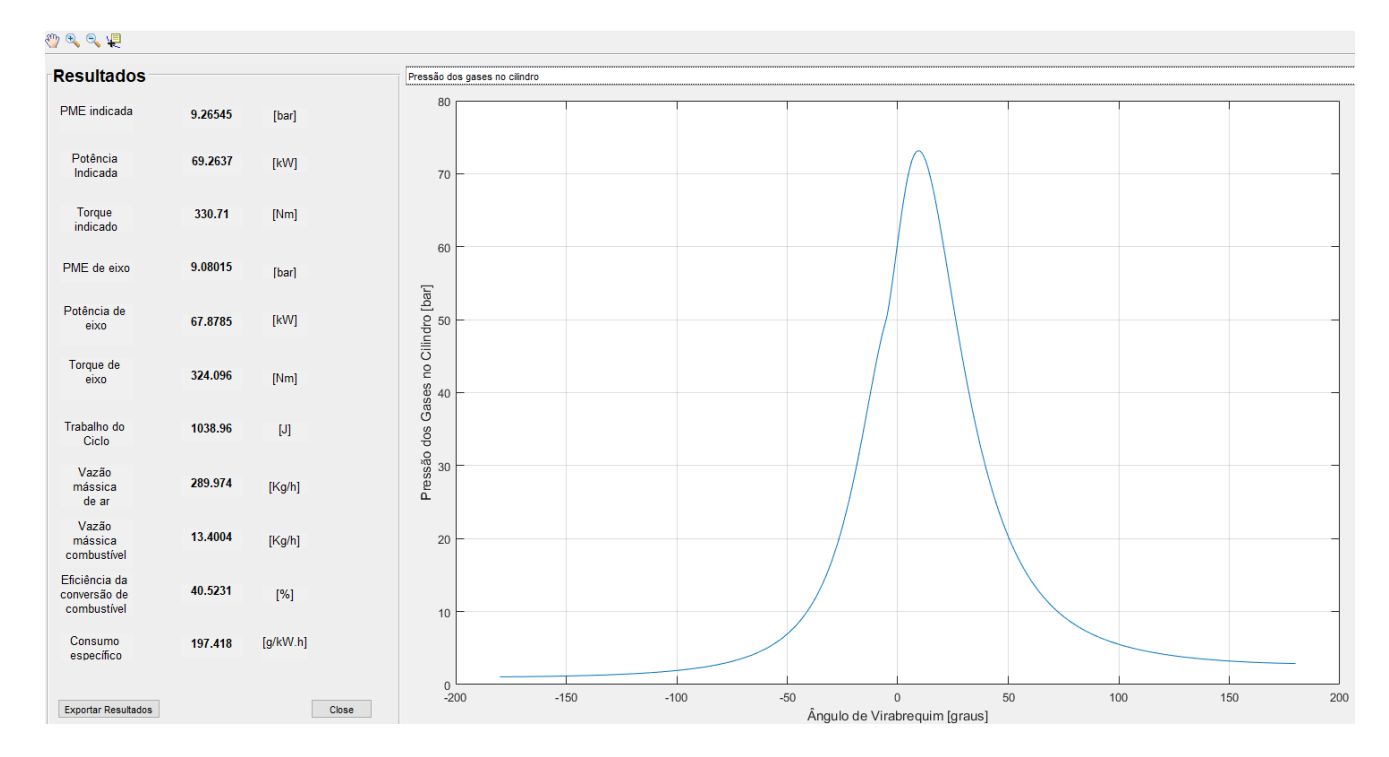

*Figura 8 - Screen - Resultados* 

<span id="page-47-0"></span>Como é possível observar, não é necessário que o usuário tenha muito conhecimento em simulações computacionais para utilizar o software desenvolvido. Contando com apenas alguns comandos intuitivos, o mesmo é capaz de realizar suas simulações sem grande dificuldade. O software conta também com uma guia de "AJUDA", de tal forma que todas as instruções necessárias, bem como, uma descrição do significado de cada parâmetro de entrada e saída é disposta ao usuário, dessa forma, tornando-o ainda mais didático para sua utilização.

#### <span id="page-47-1"></span>**5.2 – Validação do modelo**

Para validação do software desenvolvido, serão utilizado os dados obtidos pelo modelo desenvolvido por (RIMSA, 2018), de tal forma a realizar uma análise comparativa entre ambos resultados. Dessa forma, simulou-se o motor IVECO CURSOR 13 480kW na sua condição de torque máximo (2400  $Nm$  a 1200  $rpm$ ). Foram utilizados os seguintes parâmetros de entrada apresentados na Tabela 1.

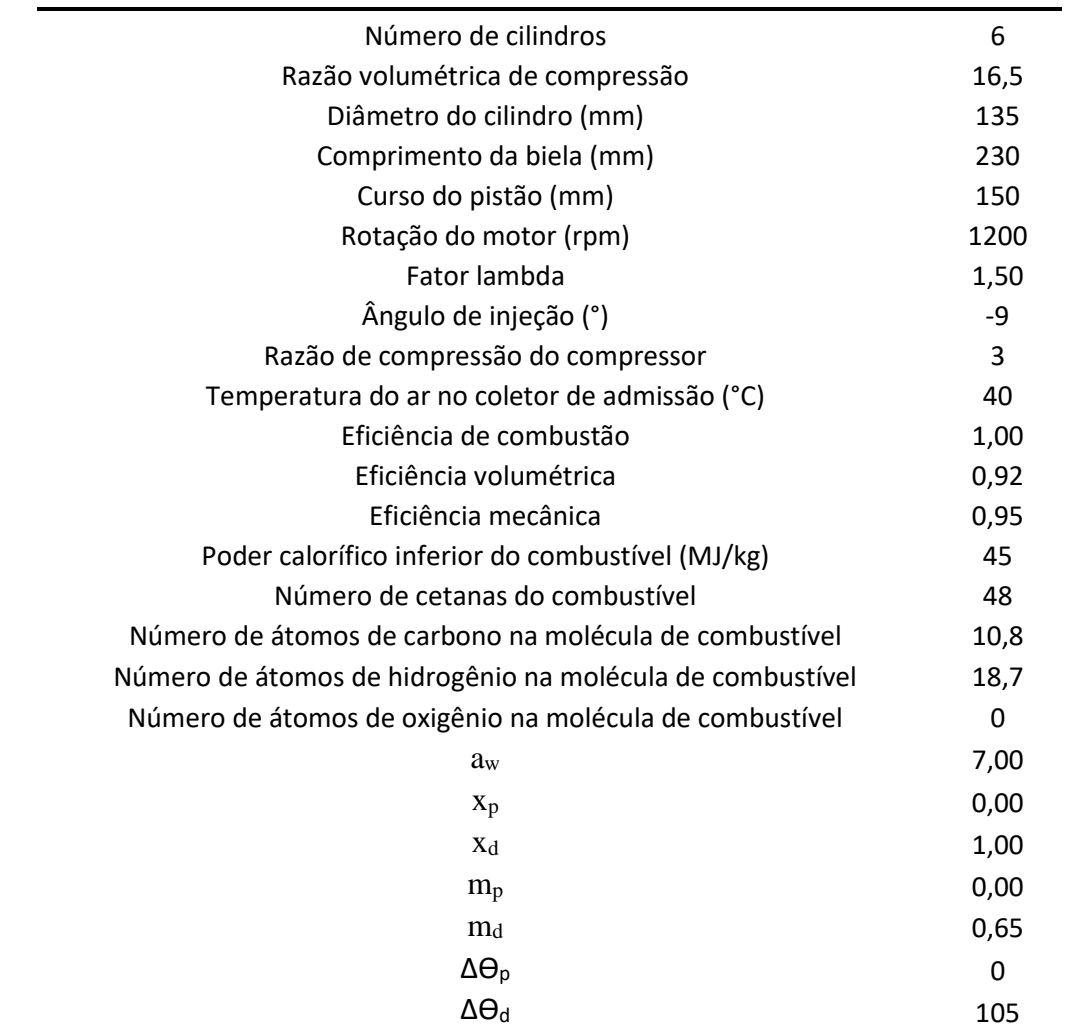

<span id="page-48-0"></span>Tabela 1 - Dados de entrada para simulação do motor CURSOR 13 na condição de máxima potência

A tabela 2, apresenta os dados obtidos pela simulação do autor, bem como, os resultados obtidos por RIMSA (2018) durante a sua simulação. É possível observar que a diferença percentual entre os resultados dá-se por 3,58% quando comparado ao modelo matemático desenvolvido por (RIMSA, 2018) e, em contraste com a potência nominal (2400  $Nm$ ) apresenta um desvio de 6,27%. Dessa forma, os resultados obtidos para a validação tornam-se satisfatórios, o que compete ao software desenvolvido autonomia para trabalhar com demais tipos de simulações, tanto para variados modelos e marcas de motores de combustão de ignição por compressão, quanto para diferentes combustíveis.

<span id="page-49-0"></span>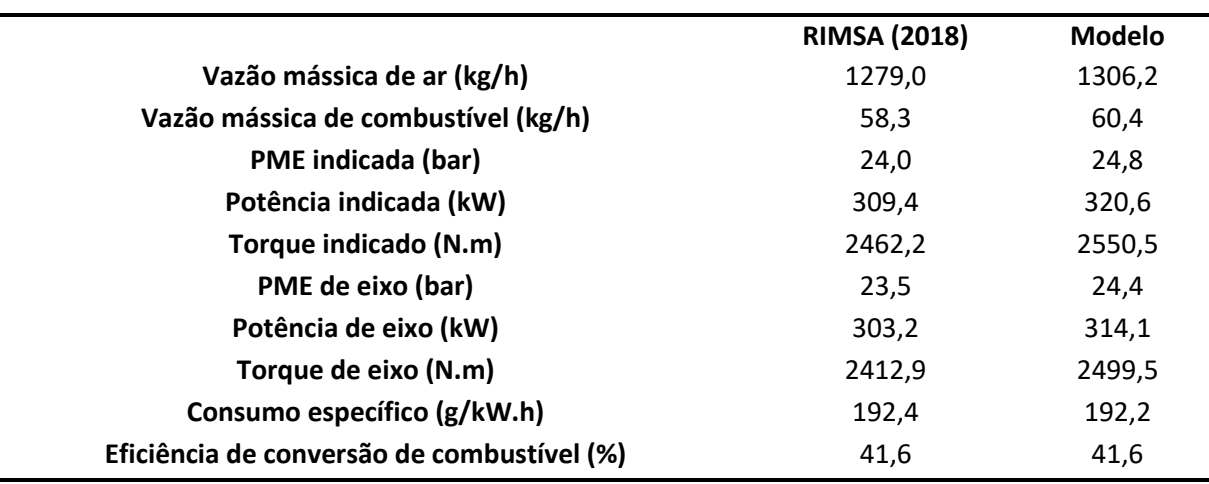

Tabela 2 - Resultados obtidos para validação do modelo

#### <span id="page-49-1"></span>**5.3 – Análise da influência da razão lambda nos motores CI**

Para analisar como o fator lambda influencia na curva de pressão e por consequência nos parâmetros gerais de desempenho, foram realizadas três simulações variando o fator lambda, estes valores foram: 1,3,1,5 e 1,6 respectivamente. Para a simulação foi utilizado dados do motor IVECO NEF 4 68 kW na sua condição de potência máxima (68 $kW$  a 2000  $rpm$ ).

Os dados de entrada no programa estão mostrados na Tabela 3 e os de saída na Tabela 4. Os gráficos gerados serão apresentados a seguir.

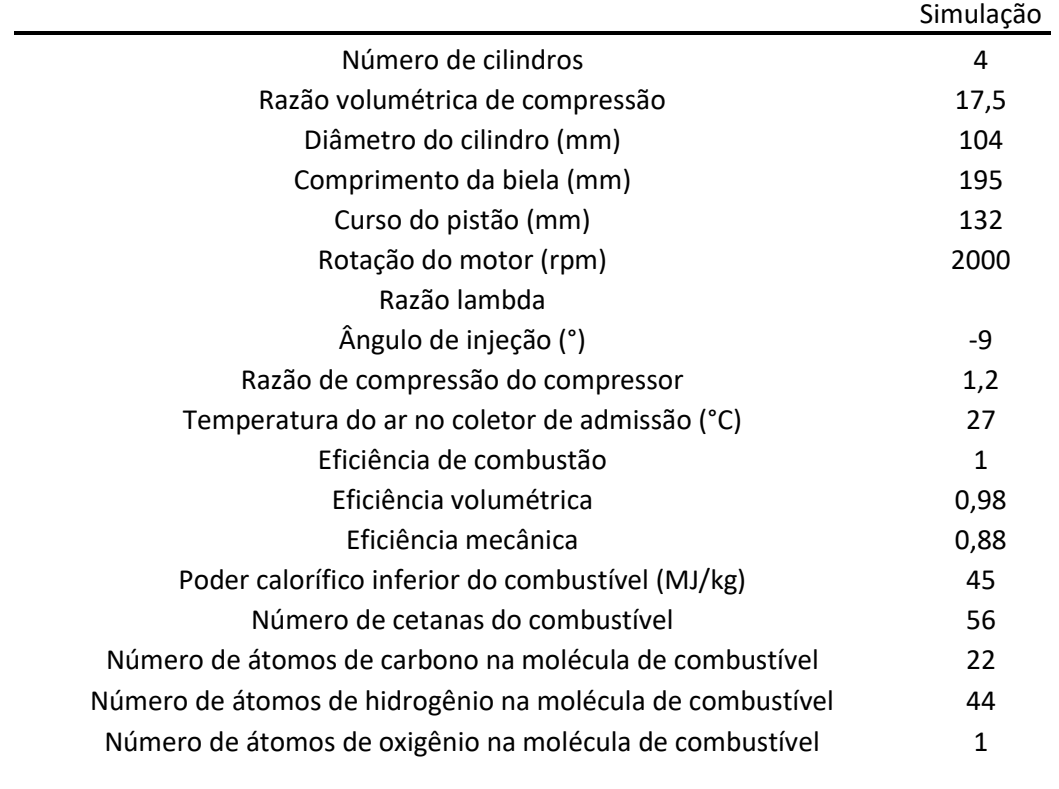

<span id="page-50-0"></span>Tabela 3 - Dados de entrada para simulação do motor NEF 4 na condição de potência máxima para as três simulações

<span id="page-50-1"></span>Tabela 4 - Parâmetros de desempenho do motor NEF 4, condição de potência máxima para as três simulações

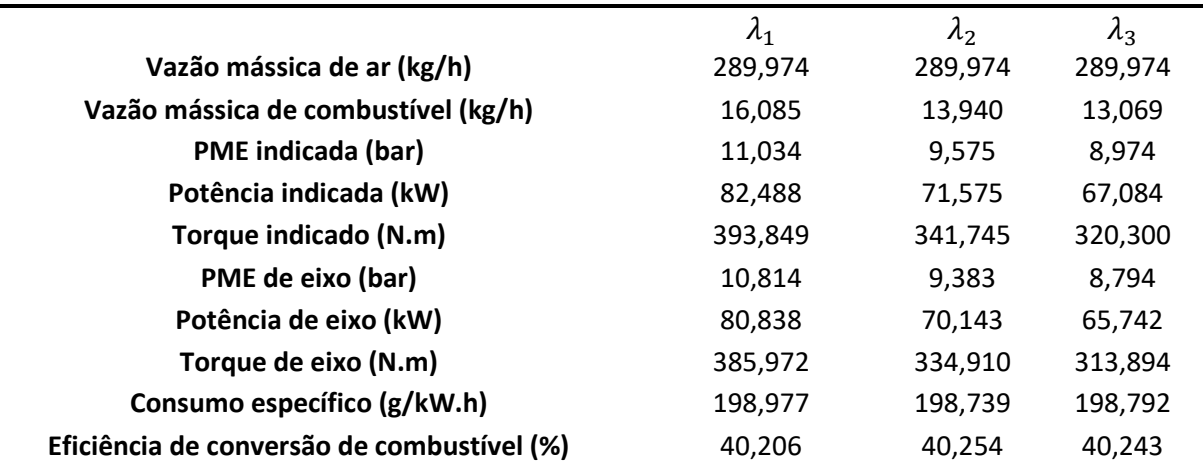

| $a_{w}$                   | 7,00 |
|---------------------------|------|
| $X_{p}$                   | 0,00 |
| Xd                        | 1,00 |
| $m_p$                     | 0,00 |
| $m_d$                     | 0.65 |
| $\Delta\Theta_{\text{p}}$ | 0,00 |
| $\Delta\Theta_{\rm d}$    | 85   |

<span id="page-51-1"></span>Tabela 5 - Parâmetros de ajuste para a lei de Wiebe a 2000 rpm

Observa-se pelos valores da Tabela 5 e pela Equação (3.43) que foi adotada a lei de Wiebe de uma zona. Interessante observar que os valores descritos se encontram de acordo com as sugestões de Barros (2013).

As figuras 9 e 10 apresentam os gráficos de pressão e temperatura das simulações realizadas. Em azul, vermelho e amarelo apresenta-se respectivamente as simulações 1, 2 e 3.

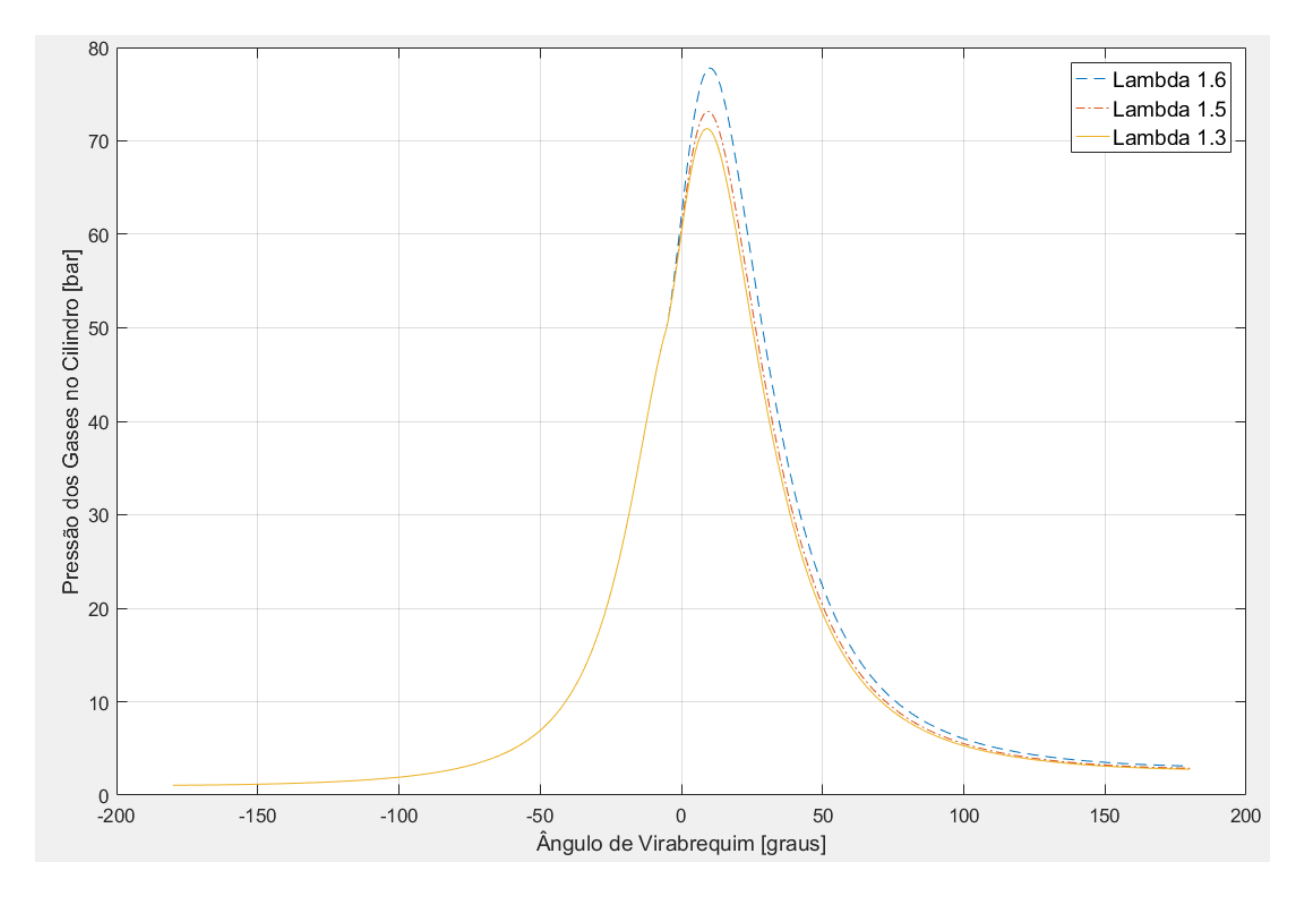

<span id="page-51-0"></span>*Figura 9 - Pressão x Ângulo do Virabrequim*

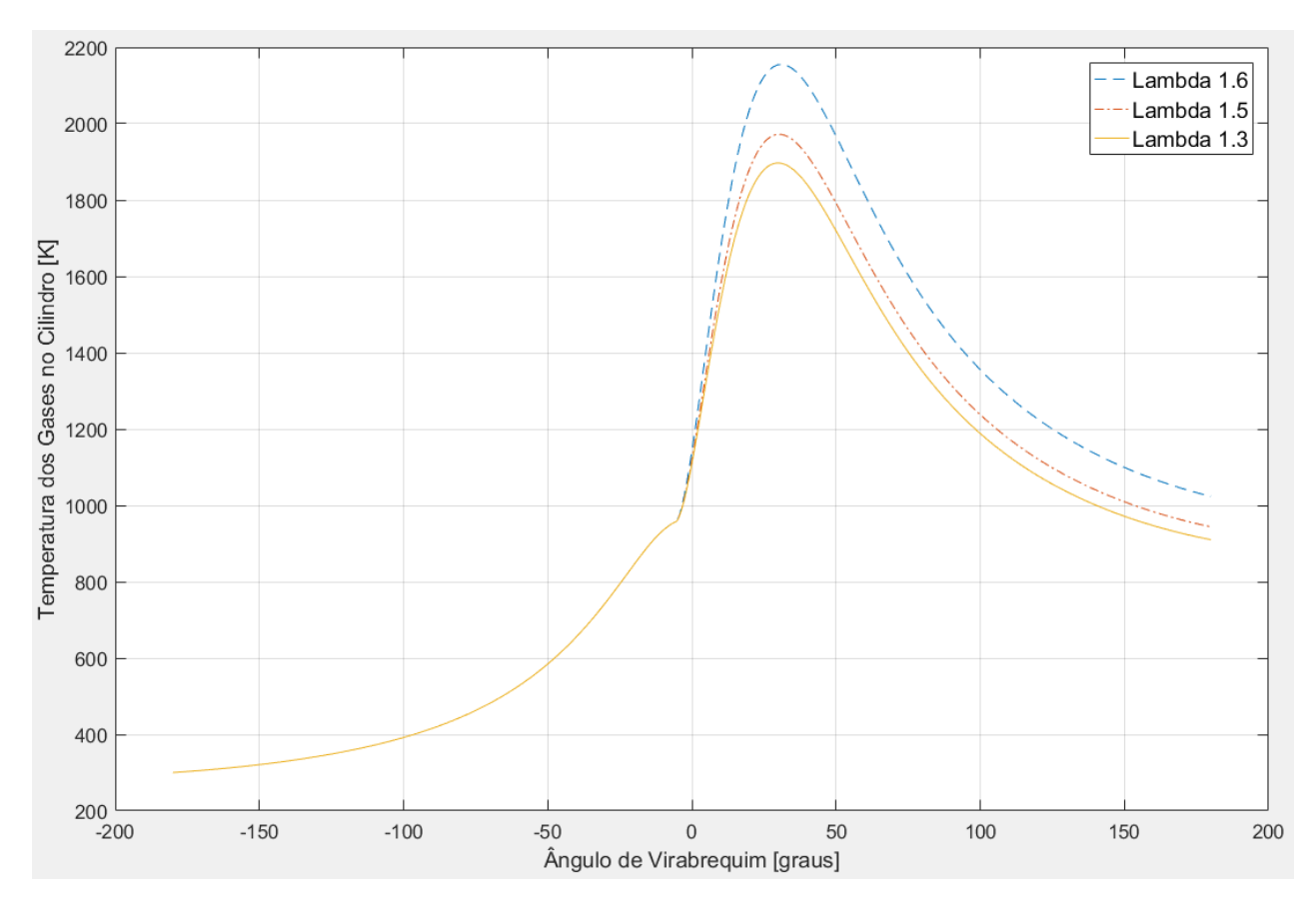

*Figura 10 - Temperatura x Ângulo do Virabrequim*

<span id="page-52-0"></span>Ao analisarmos as figuras 9 e 10, concomitantemente a tabela 3 que apresenta os resultados gerados pelo modelo, percebe-se que o quanto maior for o fator lambda menor se torna eficiente o motor. Isso deve-se pelo fato que o fator lambda mede o desvio da mistura realmente admitida no cilindro em relação à mistura estequiométrica. No caso apresentado, foi utilizado lambda acima de 1, entretanto à medida que aumentamos esse lambda a potência e o torque caem e o consumo especifico aumenta. Isso deve-se pelo seguinte fato: A força motriz que gera a potência pelo sistema é oriunda do poder calorifico obtido pelo combustível e, à medida que diminuímos a quantidade de combustível na mistura ar/combustível por consequência menor será a energia entregue ao sistema.

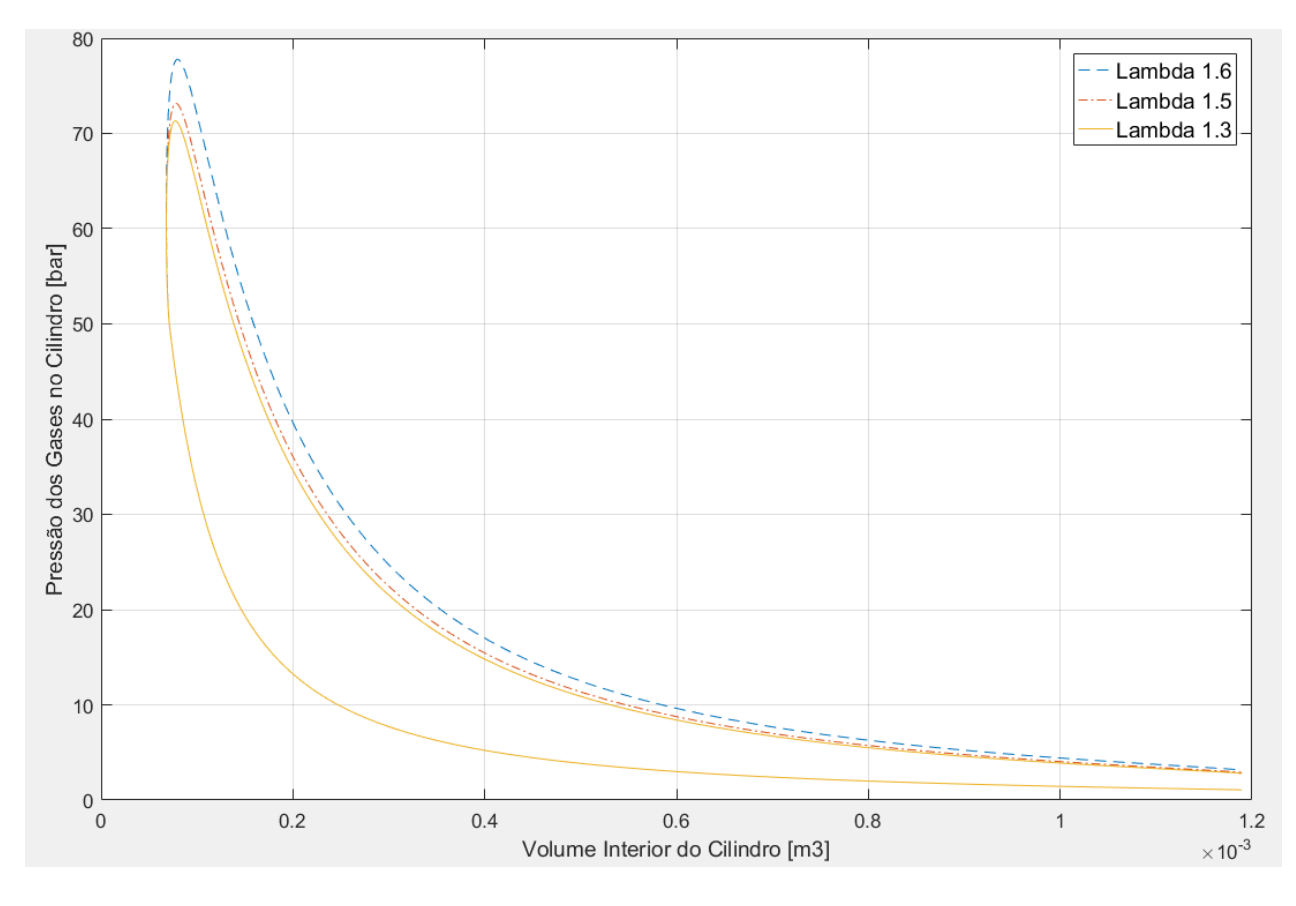

*Figura 11 - Diagrama PxV*

<span id="page-53-0"></span>Analogamente as outras curvas simuladas, a curva do diagrama P-V representa bem o que é esperado pelo motor de ignição por compressão, dessa forma, as curvas simuladas apresentam uma excelente concordância com os resultados que são discutidos literatura.

Abaixo serão apresentados os três gráficos de troca de calor no interior do cilindro.

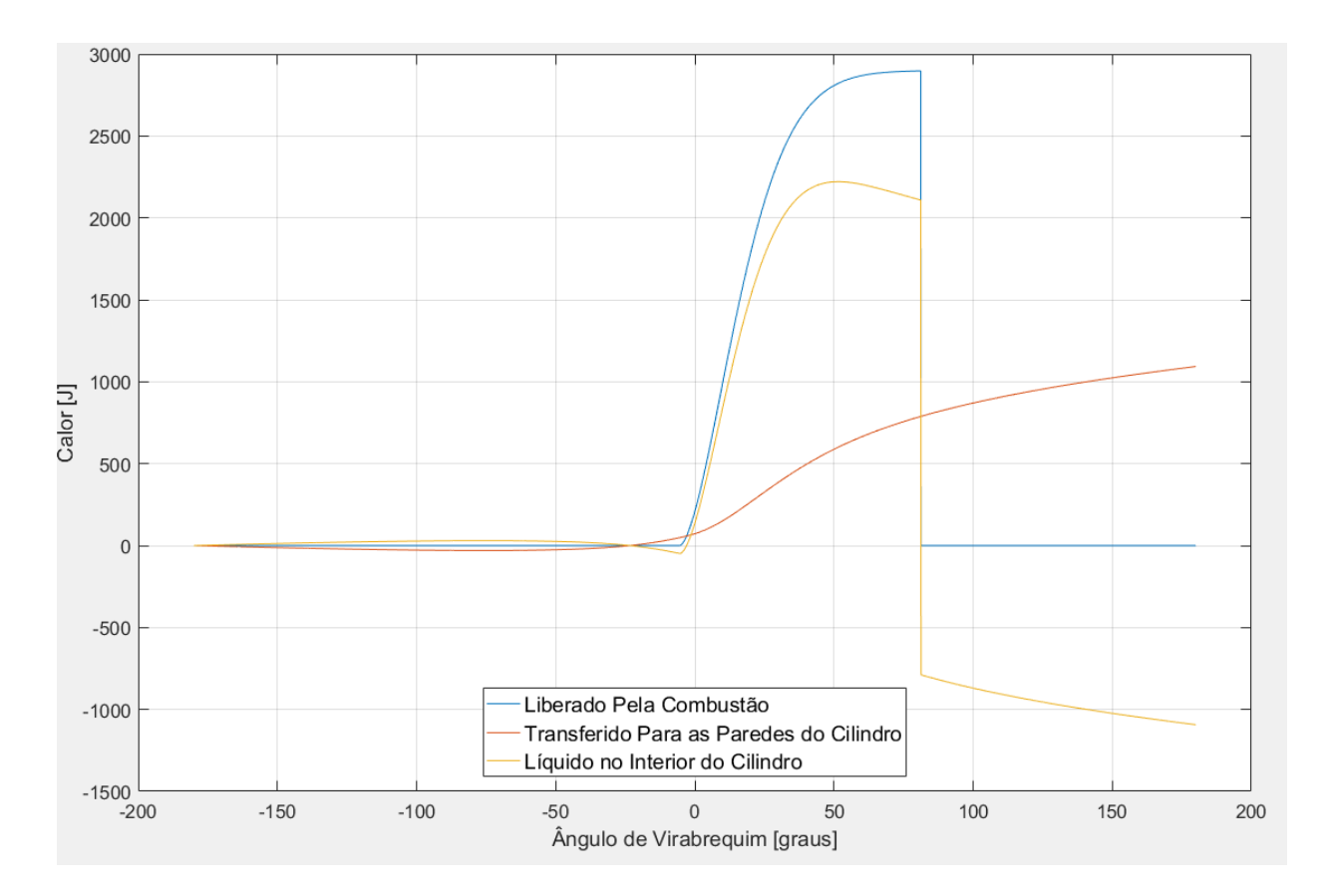

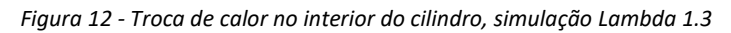

<span id="page-54-0"></span>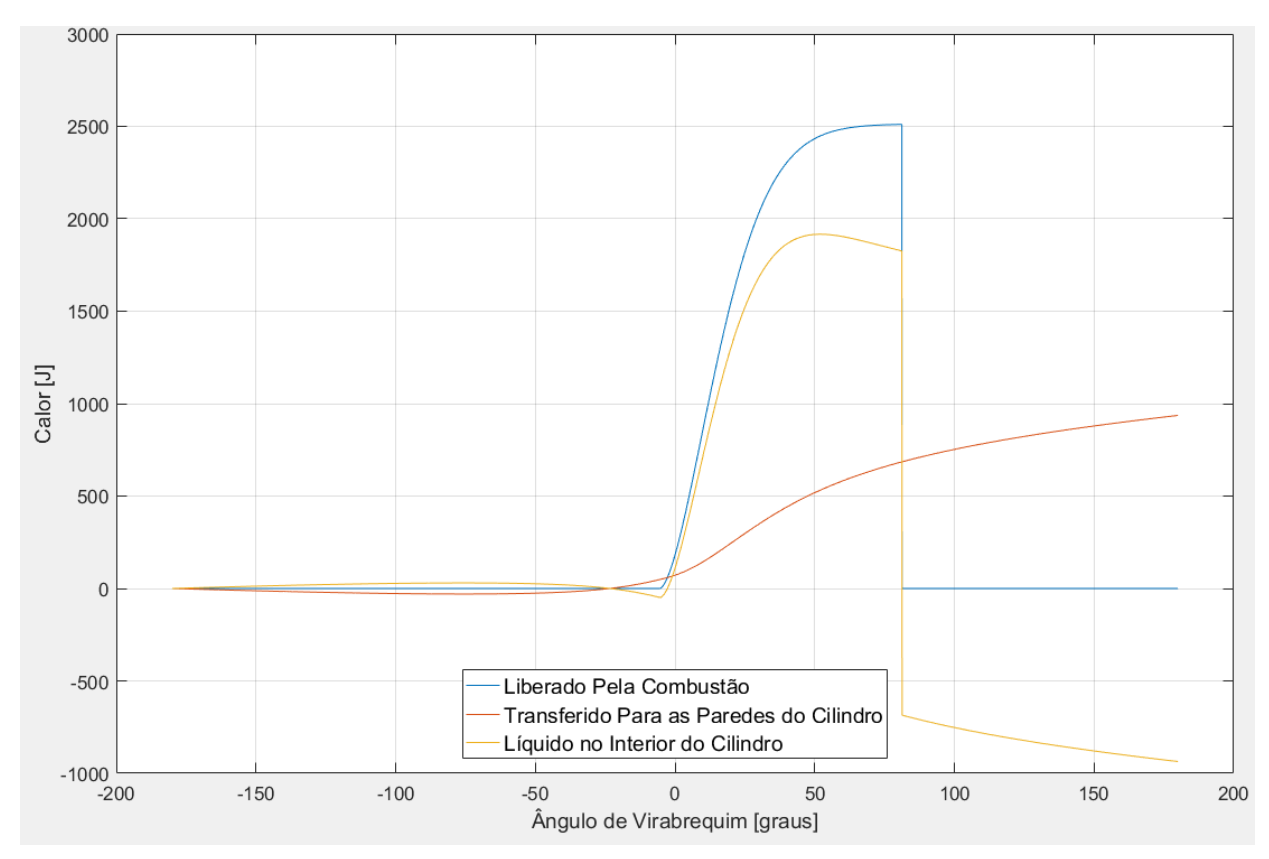

<span id="page-54-1"></span>*Figura 13 - Troca de calor no interior do cilindro, simulação Lambda 1.5*

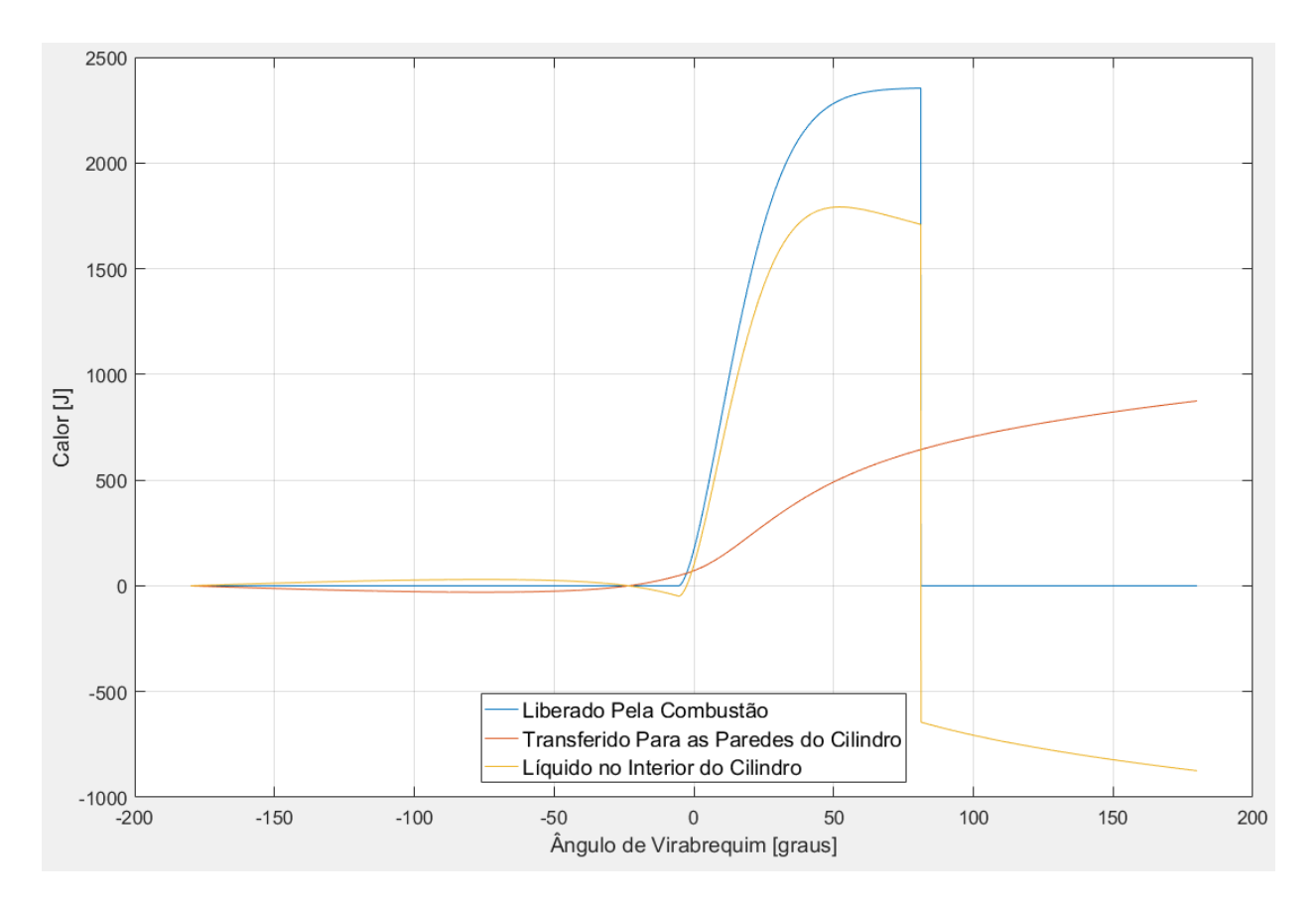

*Figura 14 - Troca de calor no interior do cilindro, simulação Lambda 1.6*

<span id="page-55-0"></span>De maneira análoga ao desempenho de potência e pressão o calor liberado pela combustão, bem como o calor líquido também diminui, podendo ser observado nos gráficos de Troca de calor no interior do cilindro. A figura 15 abaixo mostra a curva de fração mássica queimada obtida pelo modelo desenvolvido.

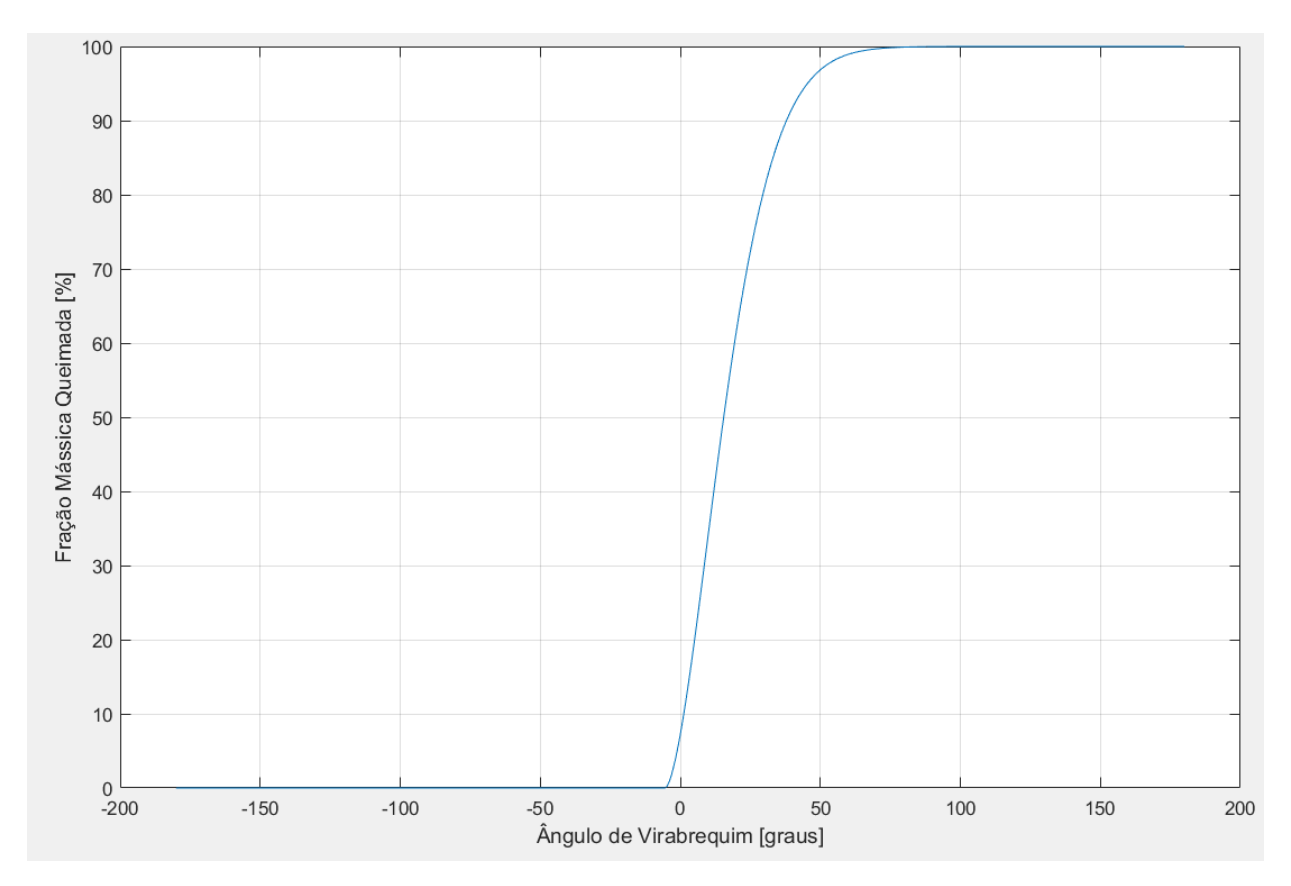

*Figura 15 - Fração mássica x Ângulo do Virabrequim*

<span id="page-56-0"></span>Para as três simulações realizadas a combustão tem início um pouco antes do ponto morto superior, o que indica o avanço de injeção apresentado no modelo. O mesmo avanço de injeção pode ser observado também nos gráficos de pressão e temperatura, é possível perceber que ocorre um aumento significativo que demonstra o início da combustão e por consequência liberação de energia.

### <span id="page-57-0"></span>**6 – Conclusão**

A abordagem proposta neste trabalho quanto a criação de uma ferramenta didática para a simulação de motores de ignição por compressão mostrou-se eficaz, haja vista que apresentou um software capaz de obter os parâmetros de desempenho, bem como trabalhar com diversas configurações de motores e biocombustíveis adotados. Com a utilização da ferramenta de *stand alone*, é possível eliminar a utilização do MATLAB para realizar-se a simulações computacionais, o que acarreta em uma redução de custo significativa ao usuário, pelo motivo de não ser necessário a compra da licença para a utilização do software. O modelo cumpriu seu proposito ainda no sentido do custo computacional, pois a simulação leva um tempo de cerca de 25 segundos para ser executada, na configuração do computador adotado.

A melhor plataforma para o desenvolvimento do código computacional que solucione as equações diferenciais presentes no problema foi o MATLAB. Como exposto anteriormente, o mesmo além de permitir a utilização de funções condicionais que são fundamentais para a execução do código, apresenta também o GUI, que com seu uso, foi possível criar uma interface dinâmica e auto explicativa, dessa forma, qualquer usuário, independentemente do nível de conhecimento em motores de combustão interna consiga utilizar.

Com relação ao estudo da influência do fator lambda nos parâmetros de desempenho do motor, obteve-se que à medida que se aumenta a razão lambda, tanto a pressão, quanto o torque diminuem. Tal fator deve-se pelo fato de que a força motriz que gera a potência pelo sistema é oriunda do poder calorifico obtido pelo combustível e à medida que diminuímos a quantidade de combustível na mistura ar/combustível por consequência menor será a energia entregue ao sistema.

Por fim, no que tange a resultados matemáticos e termodinâmicos, o modelo apresenta a mesma tendência dos resultados encontrados nas literaturas, dessa forma, torna-se valido dizer que foi possível concluir tanto o objetivo geral quanto os objetivos parciais. A partir do exposto, ressalta-se que apesar do bom funcionamento para as abordagens simuladas, a simulação zerodimensional apresenta limitações, dessa forma, requer alguns cuidados na sua aplicação. Deve-se ao fato deste tipo de simulação se basear em certas hipóteses, como propriedades dos gases uniformes em todo o interior do cilindro, temperatura de parede constante em todo o interior da câmara de combustão, um único coeficiente empírico de troca de calor no cilindro para os todos os motores, etc.

### <span id="page-59-0"></span>**7 – Sugestões para trabalhos futuros**

Sugere-se implementar também o ciclo aberto do motor. Mesmo sendo as perdas por bombeamento pequenas, seriam de grande relevância para o estudo/projeto completo do motor.

Uma outra proposta é a de possuir um maior banco de dados com ensaios experimentais, assim entender o desempenho dos parâmetros da lei de Wiebe em diferentes cargas e rotações de diversos motores fora as de plena carga. Deste modo, se possível, seriam obtidas boas correlações para os parâmetros e seria implementado um programa apto a simular qualquer condição de vários tipos de motores.

Também seria interessante analisar a possibilidade de adicionar mais uma ou duas zonas para refinamento da simulação da combustão, calculando, inclusive, emissões de  $N0x$  e de particulados.

## <span id="page-60-0"></span>**8 – Referências**

ABBE, C. V. N.; NZENGWA, R.; DANWE, R.; AYISSI, Z. M. *et al.* A study on the 0D phenomenological model for diesel engine simulation: Application to combustion of Neem methyl esther biodiesel. **Energy conversion and management**, 89, p. 568-576, 2015.

AWAD, S.; VARUVEL, E. G.; LOUBAR, K.; TAZEROUT, M. Single zone combustion modeling of biodiesel from wastes in diesel engine. **Fuel**, 106, p. 558-568, 2013.

AZEVEDO, M. S. S.; LEITE, J. C.; CARVAJAL, T. L. R.; MOYA, J. L. *et al.* Desenvolvimento de um modelo matemático para a avaliação da eficiência da combustão em Usinas Termoelétricas operando com Gás e alternando com diesel.

BALAKHELI, M. M.; CHAHARTAGHI, M.; SHEYKHI, M.; HASHEMIAN, S. M. *et al.* Analysis of different arrangements of combined cooling, heating and power systems with internal combustion engine from energy, economic and environmental viewpoints. **Energy Conversion and Management**, 203, p. 112253, 2020.

BARROS, J. E. M. Estudo de motores de combustão interna aplicando análise orientada a objetos. **Belo Horizonte: Tese de Doutorado, Engenharia Mecânica, UFMG**, 2003.

CENGEL, Y. A.; BOLES, M. A. **Thermodynamics: An Engineering Approach 6th Editon (SI Units)**. The McGraw-Hill Companies, Inc., New York, 2007.

DE SOUZA, G. M. **DESENVOLVIMENTO DE SOFTWARE PARA GERAR CURVAS DE PRESSÃO, TEMPERATURA E OUTRAS VARIÁVEIS PARA DIFERENTES PARÂMETROS EM MOTORES DE COMBUSTÃO INTERNA USANDO MODELAGEM ZERO-DIMENSIONAL**. 2020. -, Universidade Federal do Rio de Janeiro.

FINESSO, R.; SPESSA, E. Ignition delay prediction of multiple injections in diesel engines. **Fuel**, 119, p. 170-190, 2014.

GUZZELLA, L.; ONDER, C. **Introduction to modeling and control of internal combustion engine systems**. Springer Science & Business Media, 2009. 3642107753.

HARDENBERG, H.; HASE, F. An empirical formula for computing the pressure rise delay of a fuel from its cetane number and from the relevant parameters of directinjection diesel engines. **SAE Transactions**, p. 1823-1834, 1979.

HEYWOOD, J. B. Combustion engine fundamentals. **1ª Edição. Estados Unidos**, 1988.

HU, S.; WANG, H.; YANG, C.; WANG, Y. Burnt fraction sensitivity analysis and 0-D modelling of common rail diesel engine using Wiebe function. **Applied thermal engineering**, 115, p. 170-177, 2017.

KUMAR, S.; CHAUHAN, M. K. Numerical modeling of compression ignition engine: a review. **Renewable and Sustainable Energy Reviews**, 19, p. 517-530, 2013.

LYN, W., 1963, **Study of burning rate and nature of combustion in diesel engines**. Elsevier. 1069-1082.

OBERT, E. F. **Motores de combustão interna**. Globo, 1971.

OICA (ORGANISATION INTERNATIONALE DES CONSTRUCTEURS D'AUTOMOBILES). Disponível em: [http://www.oica.net/.](http://www.oica.net/)

RAMOS, J. I. **Internal combustion engine modeling**. Hemisphere publishing corporation, 1989. 0891161570.

RIMSA, V. G. Desenvolvimento de um modelo zerodimensional de uma zona para estudo dos parâmetros de combustão e desempenho de um motor de ignição por compressão. 2018.

SALAM, S.; CHOUDHARY, T.; PUGAZHENDHI, A.; VERMA, T. N. *et al.* A review on recent progress in computational and empirical studies of compression ignition internal combustion engine. **Fuel**, 279, p. 118469, 2020.

SHAHID, E. M.; JAMAL, Y. Production of biodiesel: a technical review. **Renewable and Sustainable Energy Reviews**, 15, n. 9, p. 4732-4745, 2011.

STONE, R. **Introduction to internal combustion engines**. Springer, 1999. 0768004950.

WATSON, N.; PILLEY, A.; MARZOUK, M. **A combustion correlation for diesel engine simulation**. SAE Technical Paper. 1980. (0148-7191).

YUNUS, C.; BOLESMICHAEL, A. **Termodinámica**. 2009. 970100910X.

ZHENG, M.; READER, G. T.; HAWLEY, J. G. Diesel engine exhaust gas recirculation– –a review on advanced and novel concepts. **Energy conversion and management**, 45, n. 6, p. 883-900, 2004.